*"A semmiből egy új, más világot teremtettem."*

*Bolyai János*

# **Geometriai modellezés 1. Pontok és klasszikus görbék**

Szirmay-Kalos László

### Cél: Euklideszi 2D és 3D világ

### 2D világ:

- Pont: 0D
- Síkgörbe: 1D
- Terület: 2D
- Fraktál: 0-2D
- 3D világ:
	- Pont: 0D
	- Térgörbe: 1D
	- Felület: 2D
	- Térfogat: 3D
	- Fraktál: 0-3D

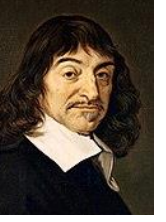

### Pontok koordinátarendszerrel

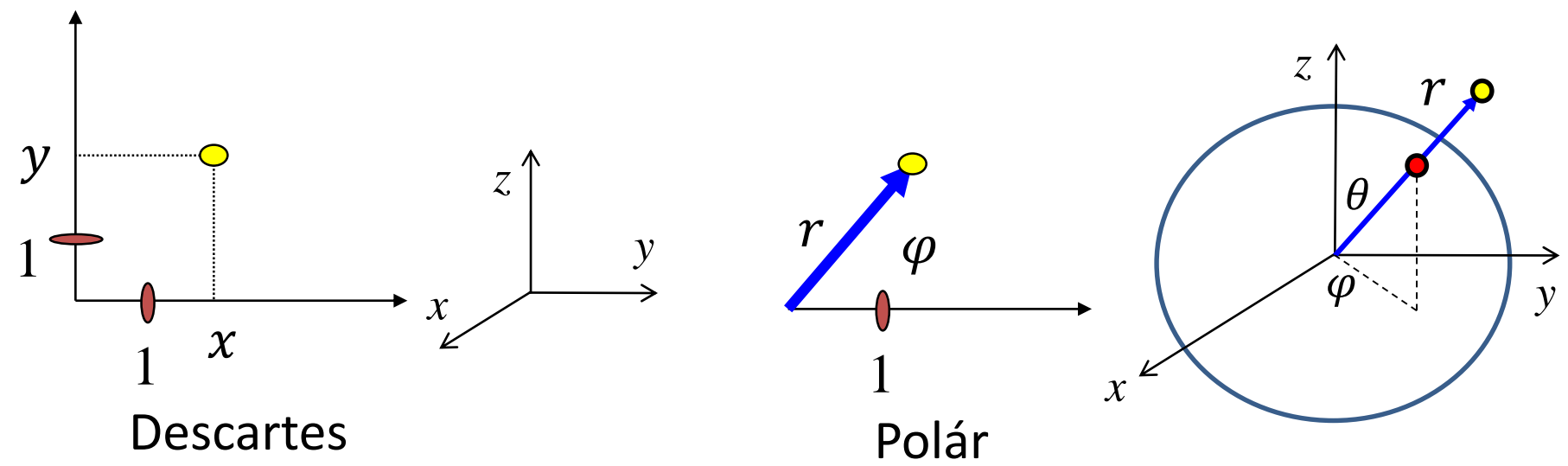

#### **Számokkal!**

- 1. Koordinátarendszer (=referencia geometria)
- 2. Koordináták(=mérés)

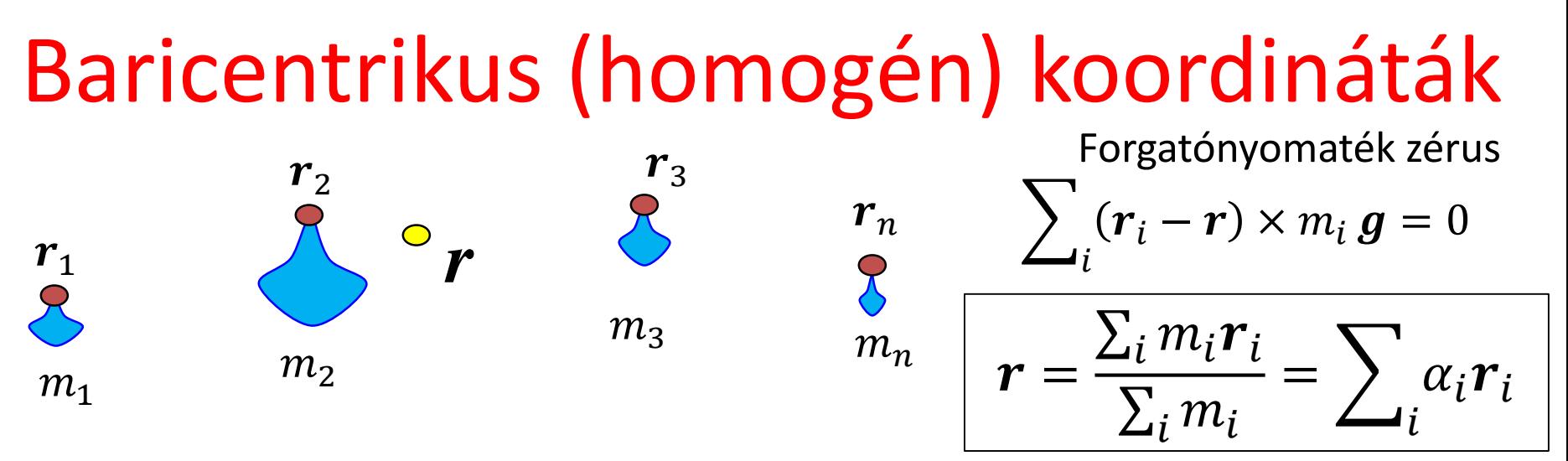

- $r$  az  $r_1$ ,  $r_2$ ,...,  $r_n$  pontok kombinációja
- Ha a súlyok nem negatívak: **konvex kombináció**
- Konvex kombináció a **konvex burkon** belül van
- Egyenes (szakasz) = két pont (konvex) kombinációja
- Sík (háromszög) = három pont (konvex) kombinációja

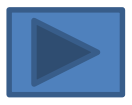

### Görbék (1D): Explicit egyenlet

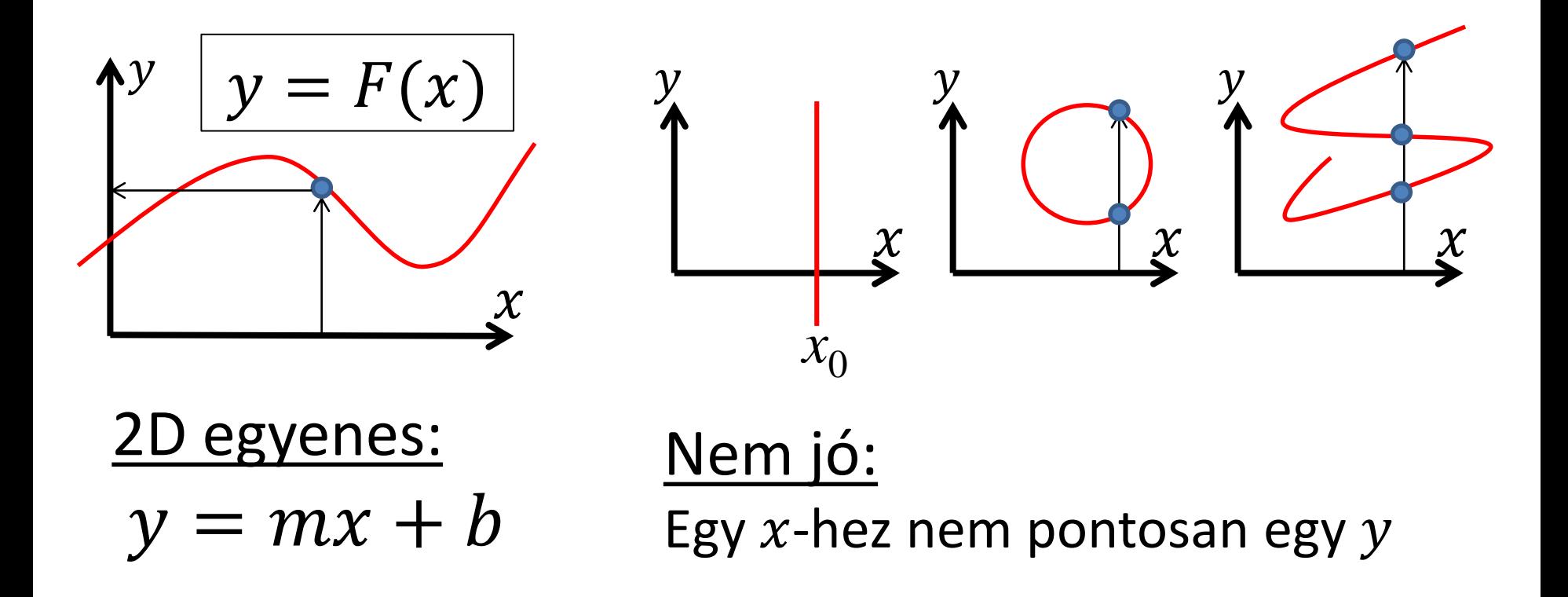

### Görbe: Implicit egyenlet

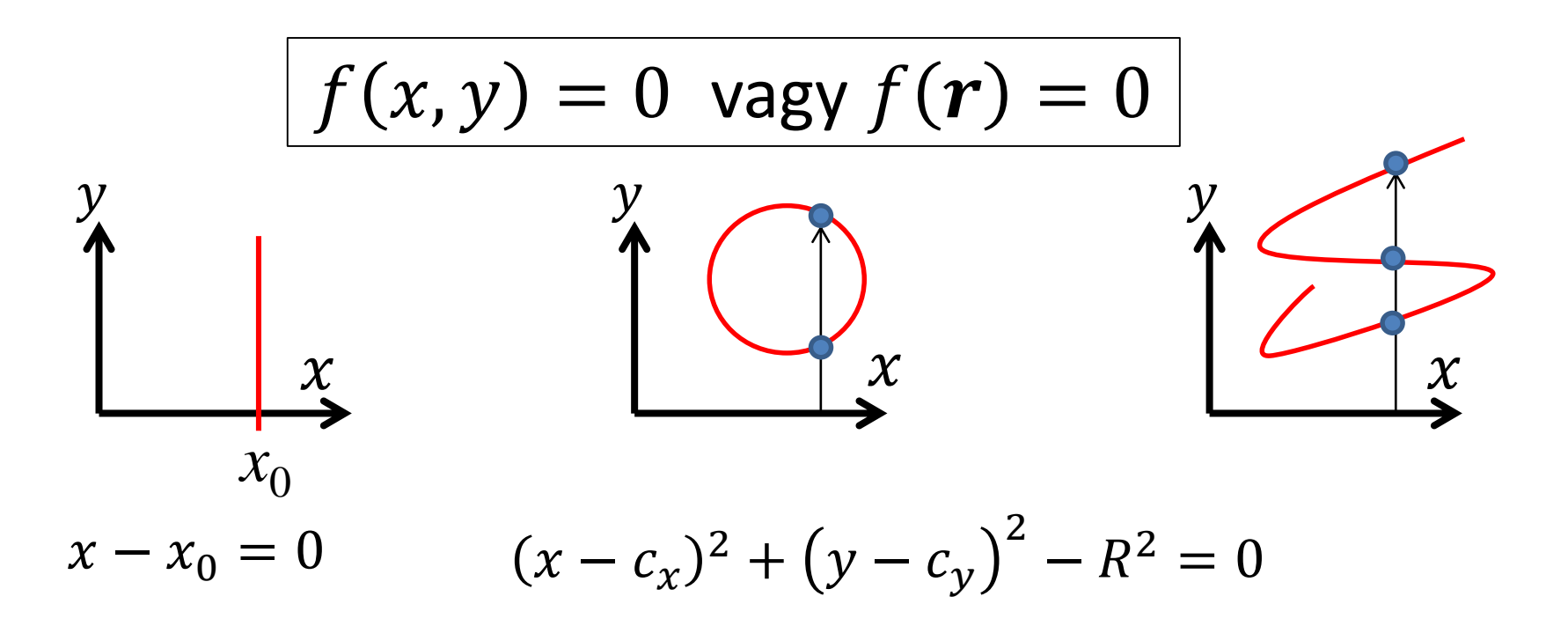

#### 2D egyenes implicit egyenlete  $ax + by + c = 0$  $\boldsymbol{n} \cdot (\boldsymbol{r} - \boldsymbol{p}) = 0$  $p \rightarrow r$  $n$  normál vektor  $n_x(x - p_x) + n_y(y - p_y) = 0$

Ez is: 
$$
(ax + by + c)^2 = 0
$$

2D egyenestől mért távolság:

*x*

*y*

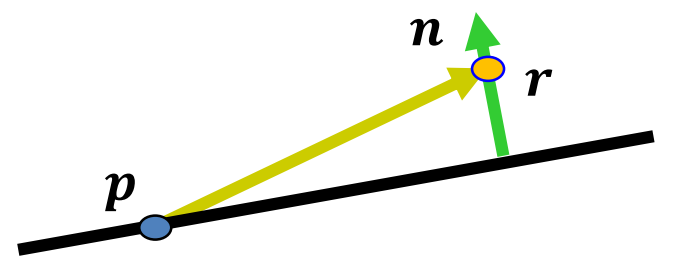

$$
\boldsymbol{n} \cdot (\boldsymbol{r} - \boldsymbol{p}) = \text{Vetület } \boldsymbol{n} \text{-re} \times \text{az } \boldsymbol{n} \text{ hossza}
$$

Ha  $n$  egységvektor:  $\boldsymbol{n} \cdot (\boldsymbol{r} - \boldsymbol{p}) =$  az előjeles távolság!

### Kvadratikus görbék

- **Kör:** Azon  $r(x,y)$  pontok, amelyek a  $c(c_x,c_y)$  középponttól *R* távolságra vannak:  $r - c = R \leftrightarrow (r - c)^2 - R^2 = 0 \leftrightarrow (x - c_x)^2 + (y - c_y)^2$  $-R^2 = 0$
- **Ellipszis:** Azon  $r$  pontok, amelyek a  $f_1$ és  $f_2$  fókuszpontoktól mért távolság összege állandó  $C: |r - f_1| + |r - f_2| = C$
- **Hiperbola:** Azon  $r$  pontok, amelyek a  $f_1$ és  $f_2$  fókuszpontoktól mért távolság különbsége állandó  $C: |r - f_1| - |r - f_2| = C$
- **Parabola:** Azon r pontok halmaza, amelyek az f fókuszponttól mért távolsága megegyezik az  $\boldsymbol{n}$  normálvektorú és  $\boldsymbol{p}$  helyvektorú egyenestől mért távolsággal:  $|r - f| = |n^0 \cdot (r - p)|$

#### Kvadratikus görbék = kvadratikus alak

• Implicit függvény négyzetgyökök nélkül:

 $f(x,y) = a_{11}x^2 + a_{22}y^2 + 2a_{12}xy + 2a_{13}x + 2a_{23}y + a_{33} = 0$ 

• Mátrixszal:

$$
f(x,y) = [x, y, 1] \begin{bmatrix} a_{11} & a_{12} & a_{13} \ a_{12} & a_{22} & a_{23} \ a_{13} & a_{23} & a_{33} \end{bmatrix} \begin{bmatrix} x \ y \ 1 \end{bmatrix} = 0
$$

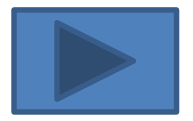

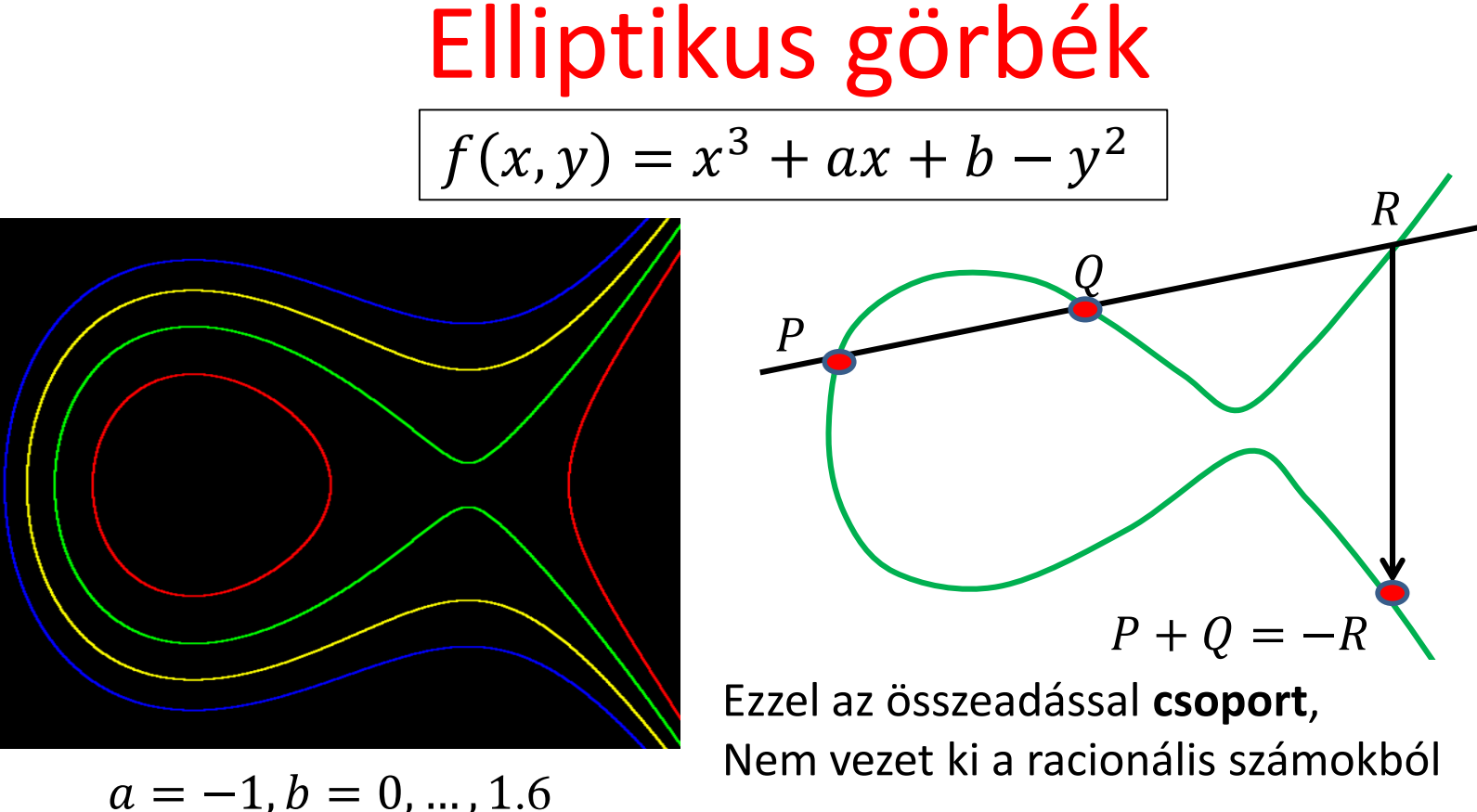

Alkalmazás: Kriptográfia, számelmélet (Fermat tétel bizonyítás)

#### Görbe: Paraméteres egyenlet

 $x = x(t)$ ,  $y = y(t)$ ,  $z = z(t)$ vagy  $\bm{\ r} = \bm{r}(t)$ 

$$
\begin{aligned}\n\frac{3D \text{ egyenes:}}{x(t) = x_0 + v_x t} \\
y(t) = y_0 + v_y t \\
z(t) = z_0 + v_z t \\
t \in (-\infty, +\infty)\n\end{aligned}
$$

 $\left(\begin{matrix} 1 \\ 1 \end{matrix}\right)$ 

$$
\begin{aligned}\n\frac{\text{Kör:}}{x(t) = c_x + R \cos(t)}\\
y(t) = c_y + R \sin(t)\\
t \in [0, 2\pi)\n\end{aligned}
$$

## Klasszikus görbék

Kör:

$$
x(t) = \frac{(4-t^2)}{(4+t^2)}
$$

$$
y(t) = \frac{4t}{(4+t^2)}
$$

 $t\in(-\infty,+\infty)$ Pitagoraszi számhármasok

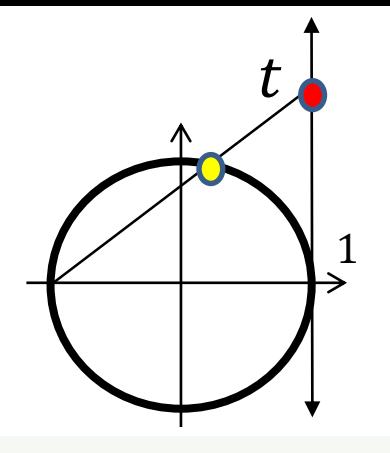

- **Cikloisz:**  $x(t) = t - \sin t$  $y(t) = 1 - \cos t$
- Tractrix:  $x(t) =$ sech t
	- $y(t) = t \tanh t$
- Kardioid:  $\bullet$  $x(t) = (1 - \cos t) \cos t$  $y(t) = (1 - \cos t) \sin t$

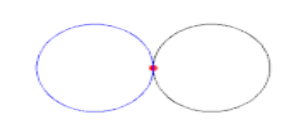

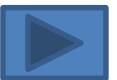

### Pontok és klasszikus görbék

- Ponthoz koordinátarendszer kell
	- Descartes, Baricentrikus
- Görbéhez egyenlet kell
	- Az explicit ritkán használható
	- Az implicit feltételeket fogalmaz meg a pontokra
		- Azon pontok halmaza, amelyekben … pontok távolsága ( $|{\bm p} - {\bm q}|$ ), … merőleges ( ${\bm d} \cdot {\bm v} = 0$ ), ... párhuzamos ( $\boldsymbol{d} \times \boldsymbol{v} = 0$ ), ... vetülete ( $\boldsymbol{v}^0 \cdot \boldsymbol{r}$ ).
	- A paraméteres mozgásként fogalmazza meg a görbét

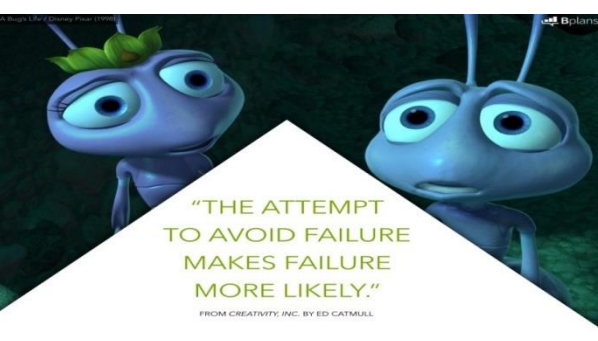

### **Geometriai modellezés 2. Szabadformájú görbék**

Szirmay-Kalos László

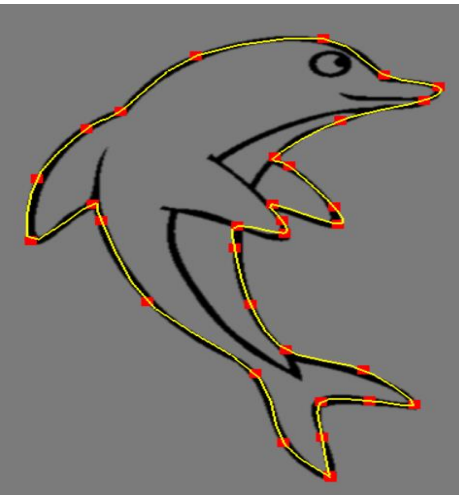

# Szabadformájú görbék

• Definíció vezérlőpontokkal

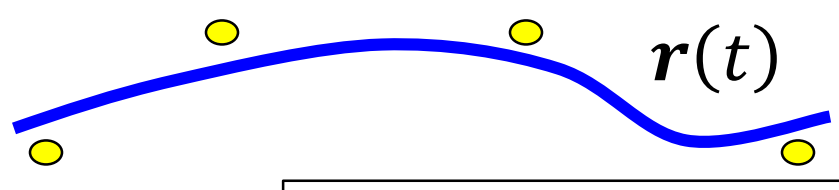

- Polinom:  $x(t) = \sum_i a_i t^i$ ,  $y(t) = \sum_i b_i t^i$ ,  $z(t) = \cdots$
- Polinom együtthatók:
	- Kövesse a vezérlőpontokat: **Interpoláció/Approximáció**
	- **Természetesség:** *C 2* folytonosság
	- **Szépség**: kis görbületváltozás indokolatlan hullámzás nélkül
	- Független legyen a koordinátarendszertől (súlypont)
	- Lokális vezérelhetőség

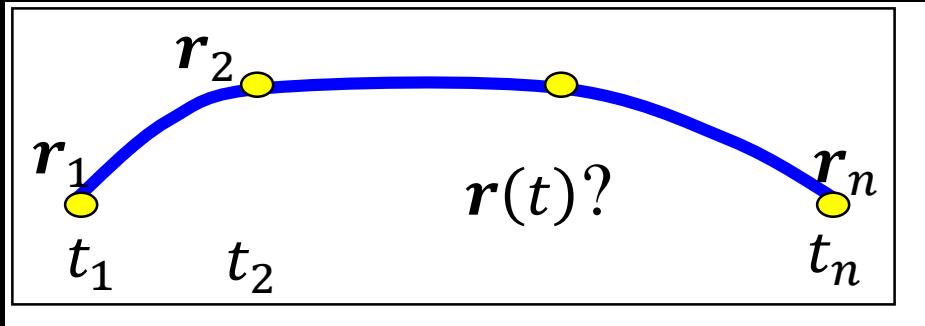

#### (Giuseppe) Lagrange interpoláció

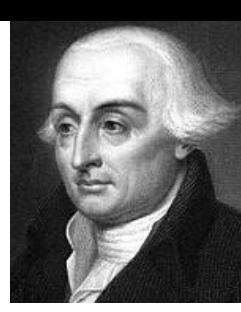

- Keresd:  $\bm{r}(t) = \left( \sum_i a_i t^i \, , \, \sum_i b_i t^i \, , \, \sum_i c_i t^i \right)$ , amelyre  $r(t_1) = r_1$ ,  $r(t_2) = r_2$ , ...,  $r(t_n) = r_n$
- Hányad fokú a polinom?  $n-1$

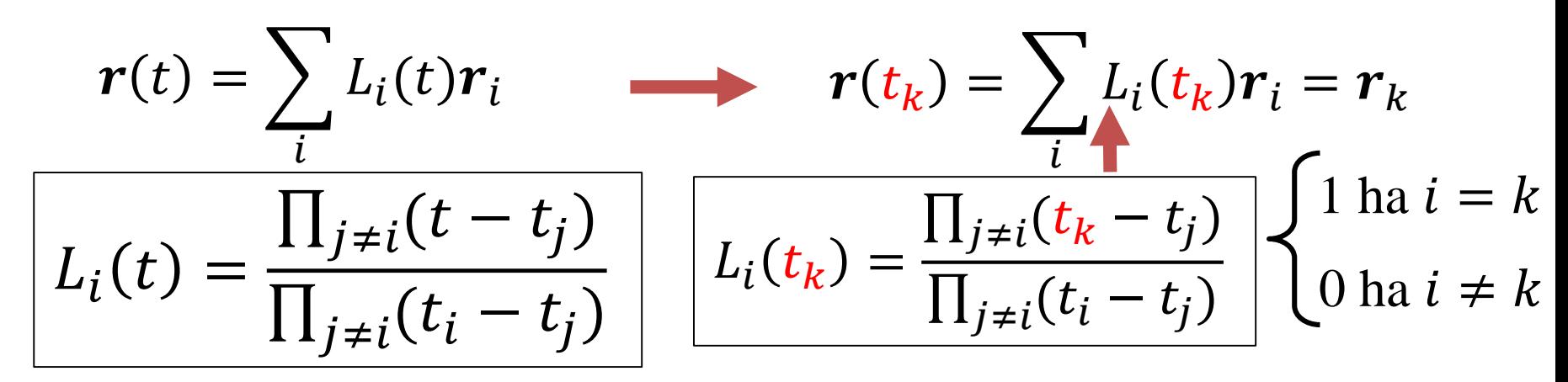

```
class LagrangeCurve {
   vector<vec3> cps; // control pts 
   vector<float> ts; // knots
   float L(int i, float t) {
      float Li = 1.0f;
      for(int j = 0; j < cps.size(); j+1)
         if (j != i) Li * = (t - ts[j]) / (ts[i] - ts[j]);return Li;
   }
public:
   void AddControlPoint(vec3 cp) { 
      float ti = cps.size(); // or something better
      cps.push_back(cp); ts.push_back(ti);
   }
   vec3 r(float t) {
        vec3 rt(0, 0, 0);
        for(int i = 0; i < cps.size(); i++) rt += cps[i] * L(i,t);
        return rt;
   }
};
                                                        L_i(t) =\prod_{j\neq i}(t-t_j)\prod_{j\neq i}(t_i-t_j)r(t) = \sum_{i} L_i(t) r_ii
```
### Lagrange interpoláció bázisfüggvényei

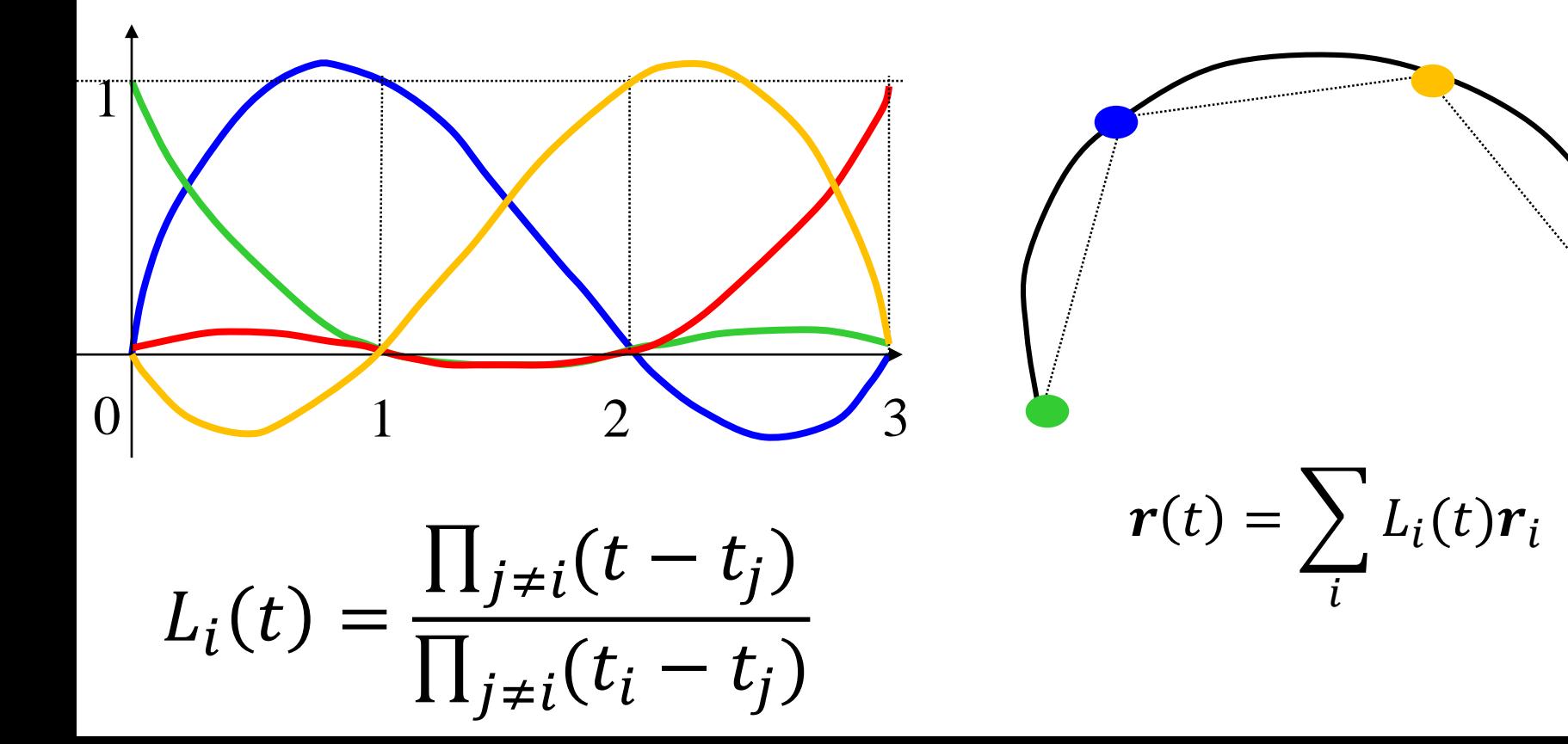

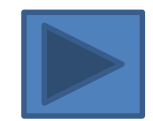

### (Charles) Hermite interpoláció

$$
\boldsymbol{v}_{i} = \boldsymbol{r}(t_{i})
$$
\n
$$
\boldsymbol{v}_{i+1} = \boldsymbol{r}(t_{i+1})
$$
\n
$$
\boldsymbol{v}_{i+1} = \boldsymbol{r}(t_{i+1})
$$
\n
$$
\boldsymbol{v}_{i+1} = \boldsymbol{r}(t_{i+1})
$$
\n
$$
\boldsymbol{a}_{1} = \boldsymbol{v}_{i}
$$
\n
$$
\boldsymbol{a}_{2} = \frac{3(\boldsymbol{p}_{i+1} - \boldsymbol{p}_{i})}{(t_{i+1} - t_{i})^{2}} - \frac{(\boldsymbol{v}_{i+1} + 2\boldsymbol{v}_{i})}{t_{i+1} - t_{i}}
$$
\n
$$
\boldsymbol{a}_{3} = \frac{2(\boldsymbol{p}_{i} - \boldsymbol{p}_{i+1})}{(t_{i+1} - t_{i})^{3}} + \frac{(\boldsymbol{v}_{i+1} + \boldsymbol{v}_{i})}{(t_{i+1} - t_{i})^{2}}
$$

• 
$$
r(t) = a_3(t - t_i)^3 + a_2(t - t_i)^2 + a_1(t - t_i) + a_0
$$
  
\n•  $\dot{r}(t) = 3a_3(t - t_i)^2 + 2a_2(t - t_i) + a_1$ 

$$
r(t_i) = a_0 = p_i
$$
  
\n
$$
r(t_{i+1}) = a_3(t_{i+1} - t_i)^3 + a_2(t_{i+1} - t_i)^2 + a_1(t_{i+1} - t_i) + a_0 = p_{i+1}
$$
  
\n
$$
\dot{r}(t_i) = a_1 = v_i
$$
  
\n
$$
\dot{r}(t_{i+1}) = 3a_3(t_{i+1} - t_i)^2 + 2a_2(t_{i+1} - t_i) + a_1 = v_{i+1}
$$

# (Pierre) Bézier approximáció Keresd:  $\mathbf{r}(t) = \sum_i B_i(t) \mathbf{r}_i$

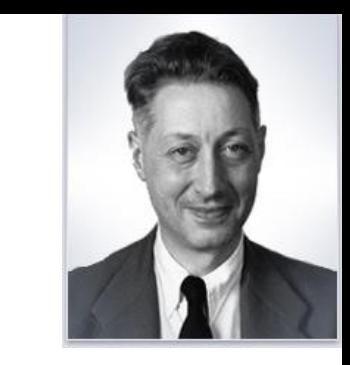

- $-B_i(t)$ : ne oszcilláljon
- Konvex burok tulajdonság

$$
-B_i(t) \ge 0, \quad \sum_i B_i(t) = 1
$$

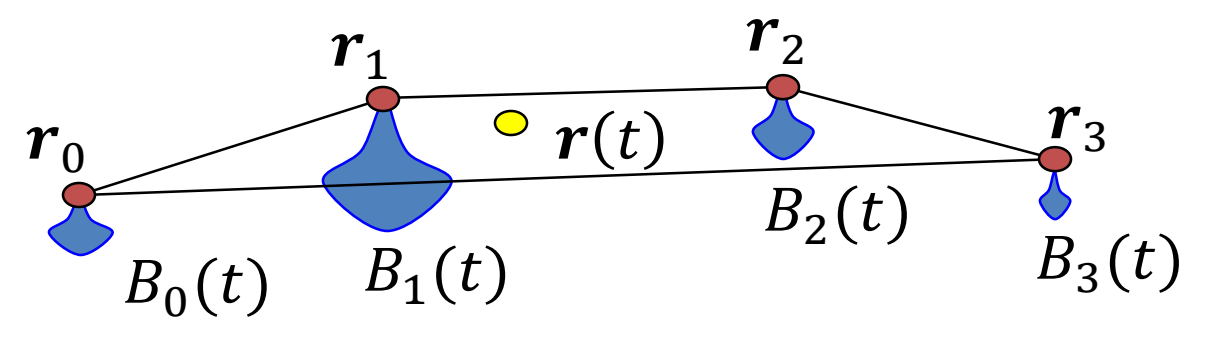

#### (Сергей Ната́нович) Bernstein polinomok

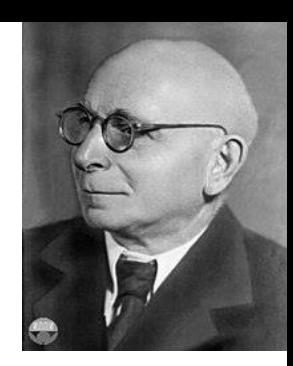

Newton binomiális tétel  $\boldsymbol{n}$  $1^n = (t + (1-t))^n = \sum {n \choose i} t^i (1-t)^{n-i}$  $\overline{i=0}$  $B_i(t)$ 

 $B_i(t) \geq 0$ ,  $\sum_i B_i(t) = 1$  : OK

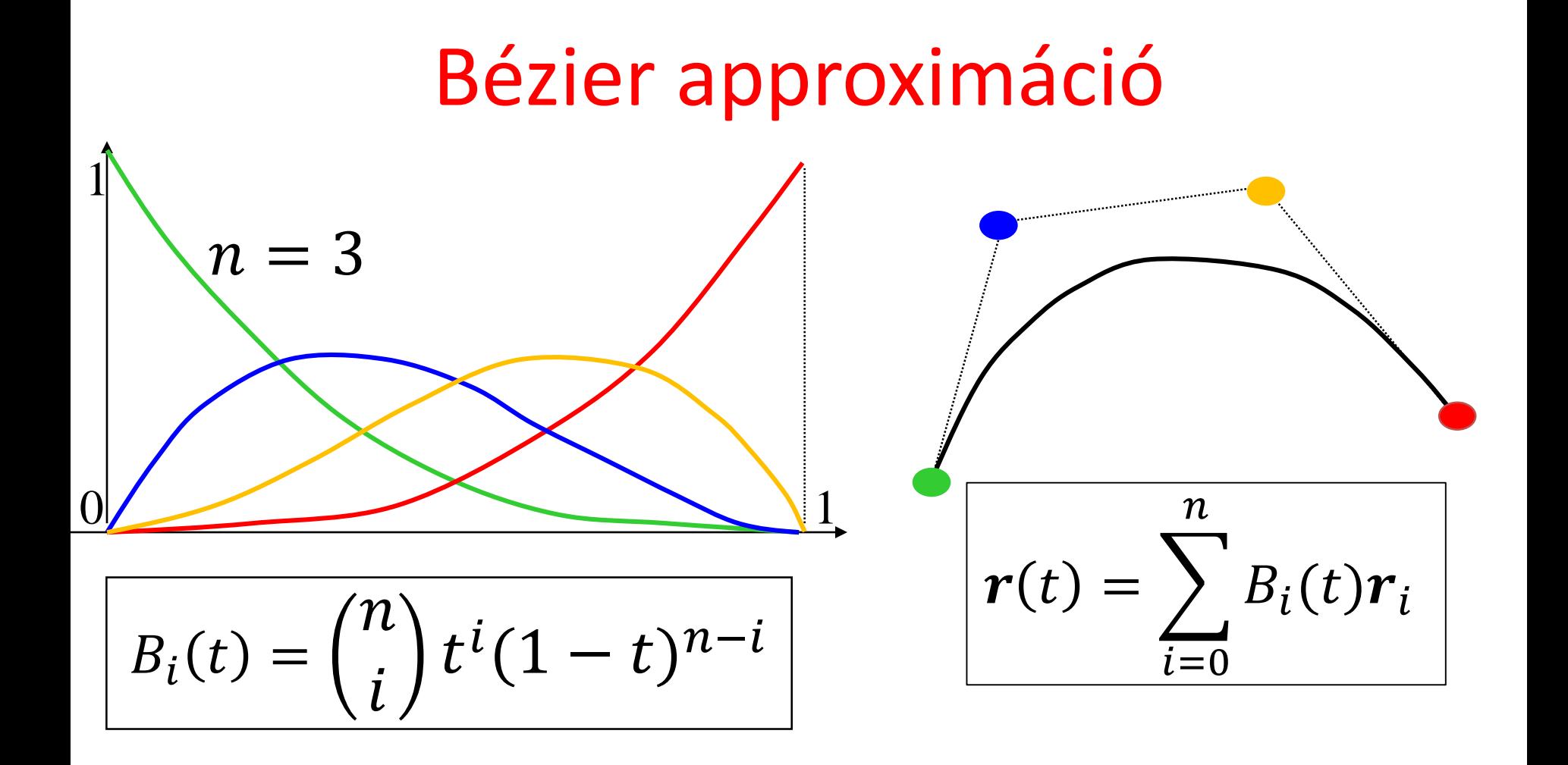

### **BezierCurve**

```
class BezierCurve {
   vector<vec3> cps; // control pts 
   float B(int i, float t) {
        int n = cps.size()-1; // n+1 pts!
        float choose = 1;
        for(int j = 1; j <= i; j++) choose *= (float)(n-j+1)/j;
        return choose * pow(t, i) * pow(1-t, n-i);
   }
public:
   void AddControlPoint(vec3 cp) { cps.push_back(cp); }
   vec3 r(float t) {
        vec3 rt(0, 0, 0);
        for(int i=0; i < cps.size(); i++) rt += cps[i] * B(i,t);
        return rt;
   }
};
                                                     B_i(t) =\overline{n}\dot{l}t^i(1-t)^{n-i}r(t) =i=0n_{\cdot}\sum_{i=1}^{n} B_i(t) r_i
```
### Catmull-Rom spline

• Minden két vezérlőpont közé egy Hermite

 $t_{0}$ 

 $v_i =$ 

 $\bm{r}_0$ 

•  $C^1$  simaság: a sebesség is legyen közös két egymás utánira

 $r_{i-1}$ 

 $v_{i+1}$ • Közelítő  $C^2$  simaság: A közös sebességet úgy válaszd meg, hogy a gyorsulás is közelítőleg folytonos legyen

> $t_{i-1}$   $t_i$  $t_{i+1}$   $t_n$  $v_i$  $\bm{r_n}$ 1  $- \tau / r_{i+1}$  $\setminus t_{i+1}$  $\frac{1}{\sqrt{2}}$  $\mathbf{r}_i - \mathbf{r}_i - 1$  $t_i-t_i$  $r_i$  $-\tau$ 2  $r_{i+1} - r_i$  $t_{i+1} - t_i$  $+$  $r_i - r_{i-1}$  $t_i - t_{i-1}$

 $\bm{r}_{i+1}$ 

Általánosítás: Tenzió, Bias

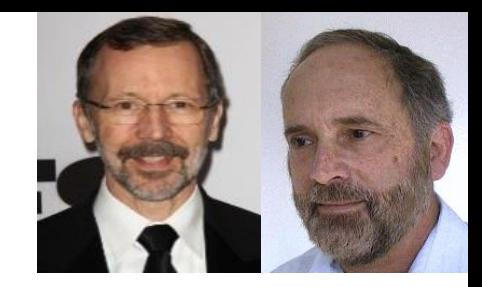

#### CatmullRom

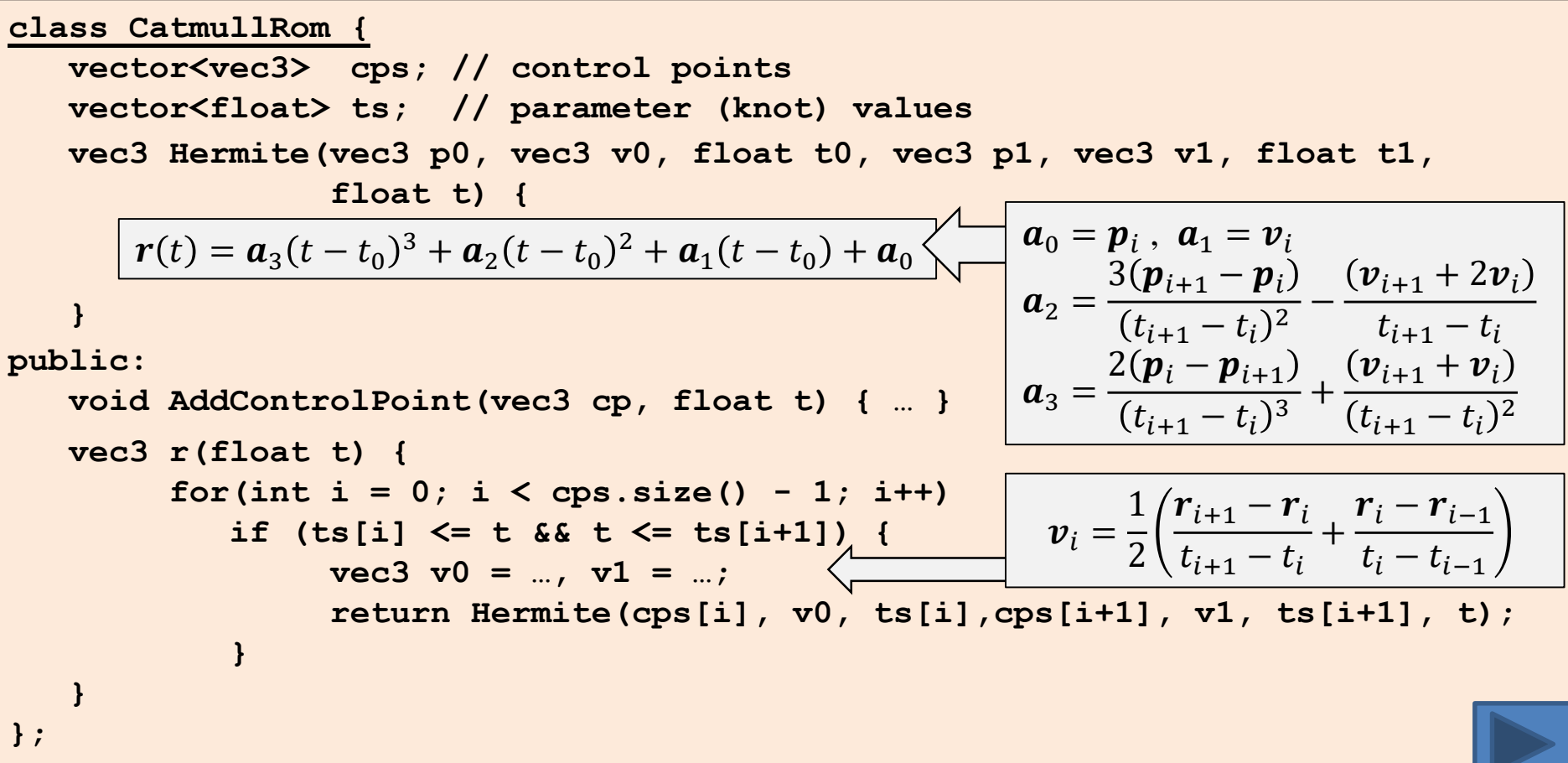

### Szabadformájú görbék

- Paraméteres egyenlet (mozgás), polinomok
- Kontrolpontokkal definiáljuk (approximációs, interpolációs)
- Görbe = kontrolpontok kombinációja (súlypont)
- Görbe tulajdonságait a súlyfüggvények határozzák meg  $-$  Folytonosság ( $C^0$ ,  $C^1$ ,  $C^2)$ 
	- Konvex burok: súlyfüggvények nem negatívak
	- Lokális vezérelhetőség: súlyfüggvények a tartomány egy részében nem zérus értékűek

*"La semplicità è la sofisticazione finale." Leonardo da Vinci*

# **Geometriai modellezés 3. Felületek**

#### Szirmay-Kalos László

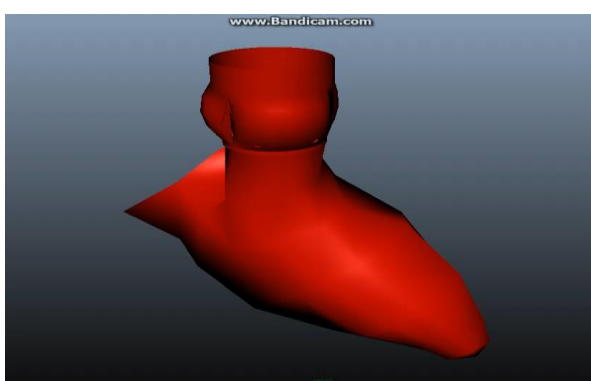

#### Felület a 3D tér 2D részhalmaza:

- Explicit:

 $z = h(x, y)$ 

Implicit:

$$
f(x,y,z)=0; \quad f(r)=0
$$

- gömb:

$$
(x - c_x)^2 + (y - c_y)^2 + (z - c_z)^2 - R^2 = 0
$$

 $-$  sík:  $ax + by + cz + d = 0$ 

- Parametrikus: 
$$
x = x(u, v), y = y(u, v), z = z(u, v);
$$
  $r = r(u, v)$ 

- gömb:

$$
x(u, v) = c_x + R \cos(u) \sin(v)
$$
  
\n
$$
y(u, v) = c_y + R \sin(u) \sin(v)
$$
  
\n
$$
z(u, v) = c_z + R \cos(v)
$$
  
\n
$$
u \in [0, 2\pi), v \in [0, \pi)
$$

$$
\mathsf{F} \ \mathsf{s} \ \mathsf{f} \ \mathsf{k} \colon \ \mathsf{F} \ \mathsf{r}(u,v) = \mathsf{p} + \mathsf{a} u + \mathsf{b} v
$$

$$
\begin{matrix}\n\sqrt{2} \\
\sqrt{2} \\
\sqrt{2} \\
\sqrt{2} \\
\sqrt{2} \\
\sqrt{2} \\
\sqrt{2} \\
\sqrt{2} \\
\sqrt{2} \\
\sqrt{2} \\
\sqrt{2} \\
\sqrt{2} \\
\sqrt{2} \\
\sqrt{2} \\
\sqrt{2} \\
\sqrt{2} \\
\sqrt{2} \\
\sqrt{2} \\
\sqrt{2} \\
\sqrt{2} \\
\sqrt{2} \\
\sqrt{2} \\
\sqrt{2} \\
\sqrt{2} \\
\sqrt{2} \\
\sqrt{2} \\
\sqrt{2} \\
\sqrt{2} \\
\sqrt{2} \\
\sqrt{2} \\
\sqrt{2} \\
\sqrt{2} \\
\sqrt{2} \\
\sqrt{2} \\
\sqrt{2} \\
\sqrt{2} \\
\sqrt{2} \\
\sqrt{2} \\
\sqrt{2} \\
\sqrt{2} \\
\sqrt{2} \\
\sqrt{2} \\
\sqrt{2} \\
\sqrt{2} \\
\sqrt{2} \\
\sqrt{2} \\
\sqrt{2} \\
\sqrt{2} \\
\sqrt{2} \\
\sqrt{2} \\
\sqrt{2} \\
\sqrt{2} \\
\sqrt{2} \\
\sqrt{2} \\
\sqrt{2} \\
\sqrt{2} \\
\sqrt{2} \\
\sqrt{2} \\
\sqrt{2} \\
\sqrt{2} \\
\sqrt{2} \\
\sqrt{2} \\
\sqrt{2} \\
\sqrt{2} \\
\sqrt{2} \\
\sqrt{2} \\
\sqrt{2} \\
\sqrt{2} \\
\sqrt{2} \\
\sqrt{2} \\
\sqrt{2} \\
\sqrt{2} \\
\sqrt{2} \\
\sqrt{2} \\
\sqrt{2} \\
\sqrt{2} \\
\sqrt{2} \\
\sqrt{2} \\
\sqrt{2} \\
\sqrt{2} \\
\sqrt{2} \\
\sqrt{2} \\
\sqrt{2} \\
\sqrt{2} \\
\sqrt{2} \\
\sqrt{2} \\
\sqrt{2} \\
\sqrt{2} \\
\sqrt{2} \\
\sqrt{2} \\
\sqrt{2} \\
\sqrt{2} \\
\sqrt{2} \\
\sqrt{2} \\
\sqrt{2} \\
\sqrt{2} \\
\sqrt{2} \\
\sqrt{2} \\
\sqrt{2} \\
\sqrt{2} \\
\sqrt{2} \\
\sqrt{2} \\
\sqrt{2} \\
\sqrt{2} \\
\sqrt{2} \\
\sqrt{2} \\
\sqrt{2} \\
\sqrt{2} \\
\sqrt{2} \\
\sqrt{2} \\
\sqrt{2} \\
\sqrt{2} \\
\sqrt{2} \\
\sqrt{2} \\
\sqrt{2} \\
\sqrt{2} \\
\sqrt{2} \\
\sqrt{2} \\
\sqrt{2} \\
\sqrt{2} \\
\sqrt{2} \\
\sqrt{2} \\
\sqrt{2} \\
\sqrt{2} \\
\sqrt{2} \\
\sqrt{2
$$

Felületek

### Implicit felületek normálvektora

Normal vektor = grad 
$$
f = \left(\frac{\partial f}{\partial x}, \frac{\partial f}{\partial y}, \frac{\partial f}{\partial z}\right)
$$
  
\n
$$
0 = f(x, y, z)
$$
\n
$$
= f(X + (x - X), Y + (y - Y), Z + (z - Z))
$$
\n
$$
\approx f(X, Y, Z) + \frac{\partial f}{\partial x}(x - X) + \frac{\partial f}{\partial y}(y - Y) + \frac{\partial f}{\partial z}(z - Z)
$$
\n
$$
\left(\frac{\partial f}{\partial x}, \frac{\partial f}{\partial y}, \frac{\partial f}{\partial z}\right) \cdot (x - X, y - Y, z - Z) = 0
$$
\n
$$
p(X, Y, Z)
$$
\n
$$
n \cdot (r - p) = 0
$$

#### Parametrikus felületek normálvektora

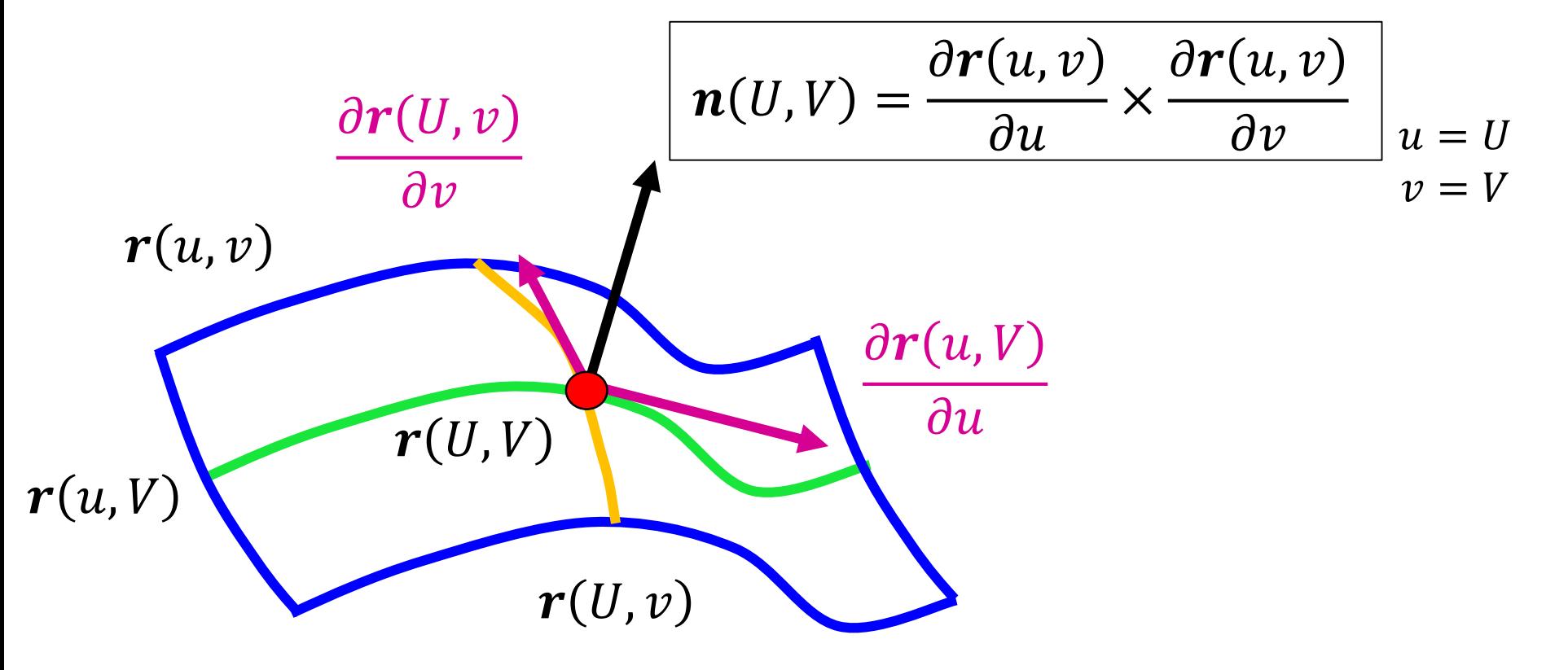

- **Gömb:** Azon  $r(x, y, z)$  pontok mértani helye, amelyek a  $c(c_x, c_y, c_z)$  középponttól R távolságra vannak:  $|r - c| = R$
- Henger: Azon  $r$  pontok, amelyek a  $v^0$  irányvektorú és  $\boldsymbol{p}$  helyvektorú egyenestől mért távolsága  $R\colon \, |{\bm r}-{\bm p}-{\bm v}^0(({\bm r}-{\bm p})\cdot{\bm v}^0)\,|=R$

- **Gömb:** Azon  $r(x, y, z)$  pontok mértani helye, amelyek a  $c(c_x, c_y, c_z)$  középponttól R távolságra vannak:  $|r - c| = R$
- Henger: Azon  $r$  pontok, amelyek a  $v^0$  irányvektorú és  $\boldsymbol{p}$  helyvektorú egyenestől mért távolsága  $R\colon \, |{\bm r}-{\bm p}-{\bm v}^0(({\bm r}-{\bm p})\cdot{\bm v}^0)\,|=R$

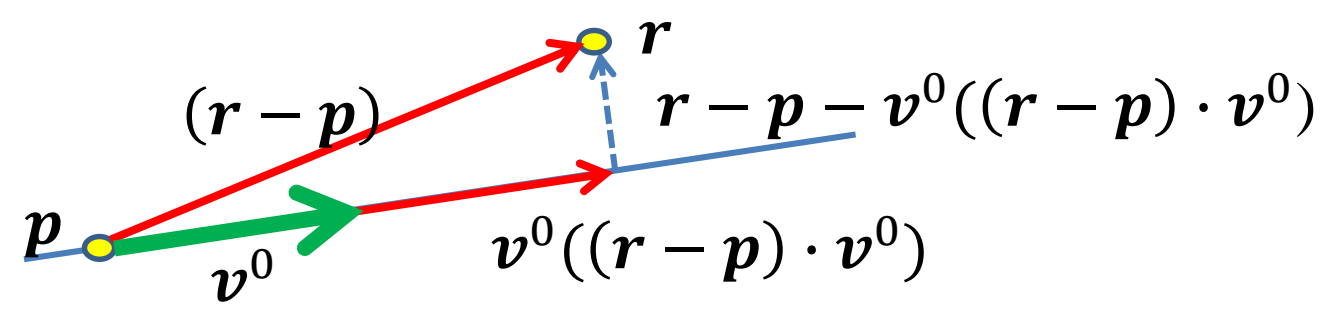

- **Gömb:** Azon  $r(x, y, z)$  pontok mértani helye, amelyek a  $c(c_x, c_y, c_z)$  középponttól R távolságra vannak:  $|r - c| = R$
- Henger: Azon  $r$  pontok, amelyek a  $v^0$  irányvektorú és  $\boldsymbol{p}$  helyvektorú egyenestől mért távolsága  $R\colon \, |{\bm r}-{\bm p}-{\bm v}^0(({\bm r}-{\bm p})\cdot{\bm v}^0)\,|=R$
- **Ellipszoid:** Azon *r* pontok, amelyek a  $f_1$ és  $f_2$  fókuszpontoktól mért távolság összege állandó  $C: |r - f_1| + |r - f_2| = C$
- **Hiperboloid:** Azon  $r$  pontok, melyek a  $f_1$ és  $f_2$  fókuszpontoktól mért távolság különbsége állandó  $C: |r - f_1| - |r - f_2| = C$
- **Paraboloid:** *r* pontok, amelyek az f fókuszponttól mért távolsága megegyezik az n normálvektorú és  $\bm{p}$  helyvektorú síktól mért távolsággal:  $|\bm{r}-\bm{f}| = |\bm{n}^0\cdot(\bm{r}-\bm{p})$

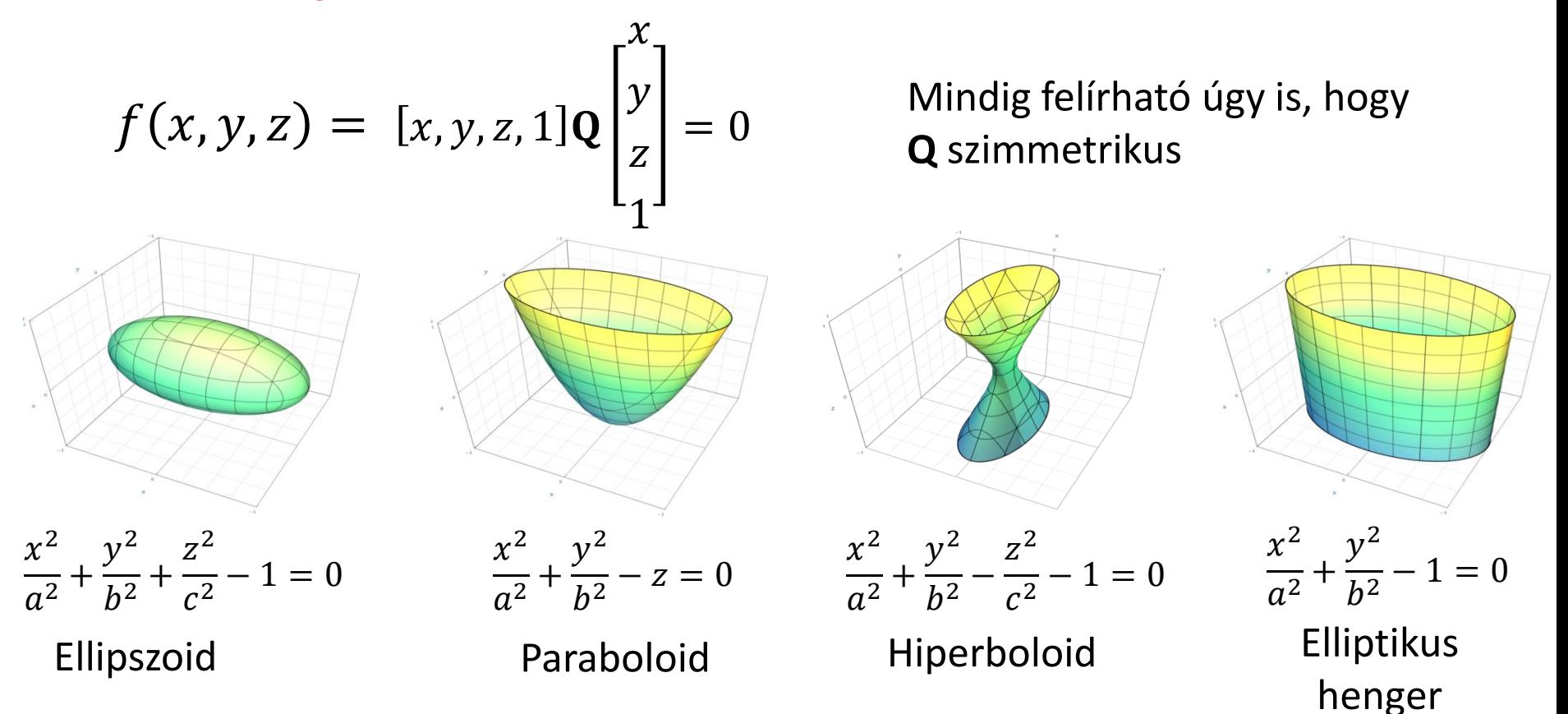

| Kvadratikus object                                                         |                                                                                                    |
|----------------------------------------------------------------------------|----------------------------------------------------------------------------------------------------|
| $f(x, y, z) = [x, y, z, 1]Q\begin{bmatrix} x \\ y \\ z \\ 1 \end{bmatrix}$ | $\frac{\partial f}{\partial x} = [1,0,0,0]Q\begin{bmatrix} x \\ y \\ z \\ 1 \end{bmatrix} + [x, y, z, 1]Q\begin{bmatrix} 1 \\ 0 \\ 0 \\ 0 \end{bmatrix}$ |
| <b>struct Quadrics</b>                                                     |                                                                                                    |
| <b>struct Quadrics</b>                                                     |                                                                                                    |
| <b>struct Quadrics</b>                                                     |                                                                                                    |
| <b>struct Quadrics</b>                                                     |                                                                                                    |
| <b>struct Quadrics</b>                                                     |                                                                                                    |
| <b>struct Quadrics</b>                                                     |                                                                                                    |
| <b>struct Quadrics</b>                                                     |                                                                                                    |
| <b>struct Quadrics</b>                                                     |                                                                                                    |
| <b>struct Quadrics</b>                                                     |                                                                                                    |
| <b>struct Quadrics</b>                                                     |                                                                                                    |
| <b>struct Quadrics</b>                                                     |                                                                                                    |
| <b>struct Quadrics</b>                                                     |                                                                                                    |
| <b>struct Quadrics</b>                                                     |                                                                                                    |
| <b>struct Quadrics</b>                                                     |                                                                                                    |
| <b>struct Quadrics</b>                                                     |                                                                                                    |
| <b>struct Quadrics</b>                                                     |                                                                                                    |
| <b>struct Quadrics</b>                                                     |                                                                                                    |
| <b>struct Quadrics</b>                                                     |                                                                                                    |
| <b>struct Quadrics</b>                                                     |                                                                                                    |
| <b>struct Quadrics</b>                                                     |                                                                                                    |
| <b>struct Quadrics</b>                                                     |                                                                                                    |
| <b>struct Quadrics</b>                                                     |                                                                                                    |
| <b>struct Quadrics</b>                                                     |                                                                                                    |
| <b>struct (2, 1)</b>                                                       |                                                                                                    |
| <b>struct (2, 2)</b>                                                       |                                                                                                    |
| <b>struct (2, 2)</b>                                                       |                                                                                                    |
| <b>return (det (r * Q, r)</b>                                              |                                                                                                    |
| <b>vector (1)</b>                                                          |                                                                                                    |
| <b>vector</b>                                                              |                                                                                                    |

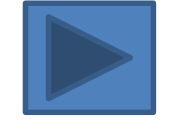

### Parametrikus felületek: Kihúzás

 $s(v)$ : gerinc  $\bm{b}(u)$ : profil  $\bm r(u, v) =$  $s(v) + b(u)$ 

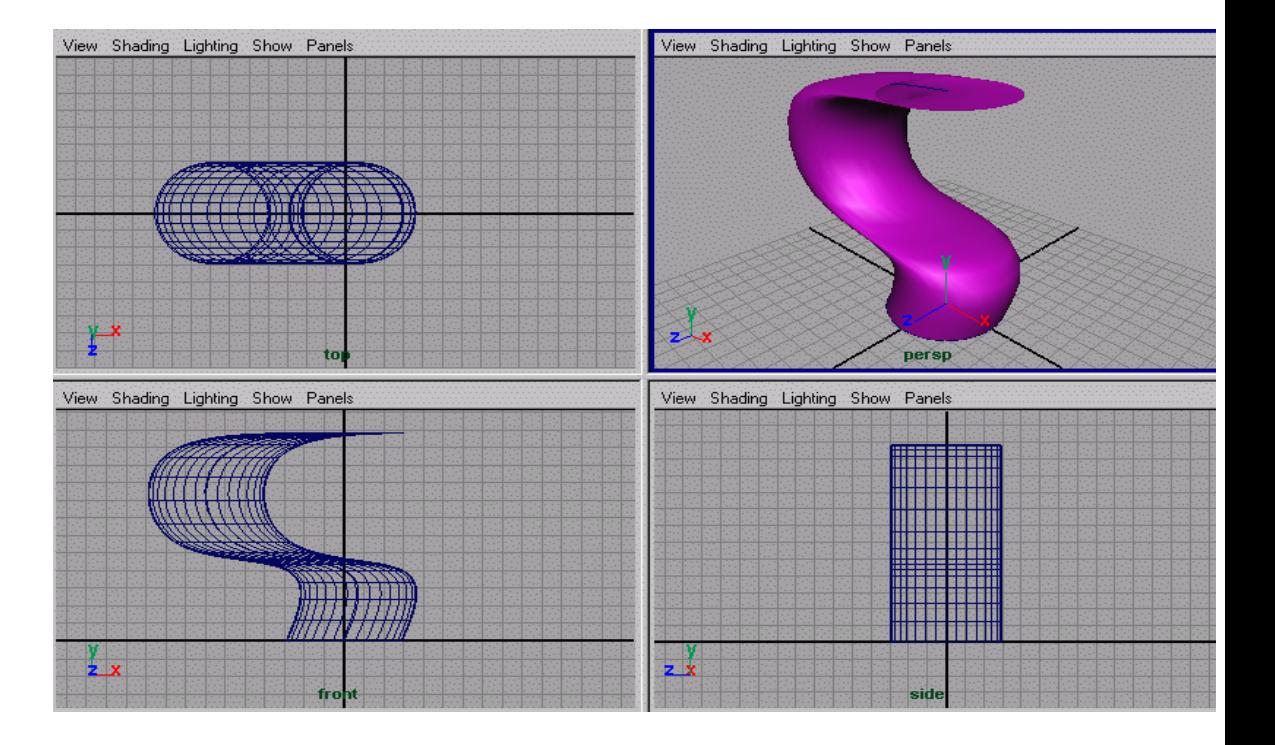

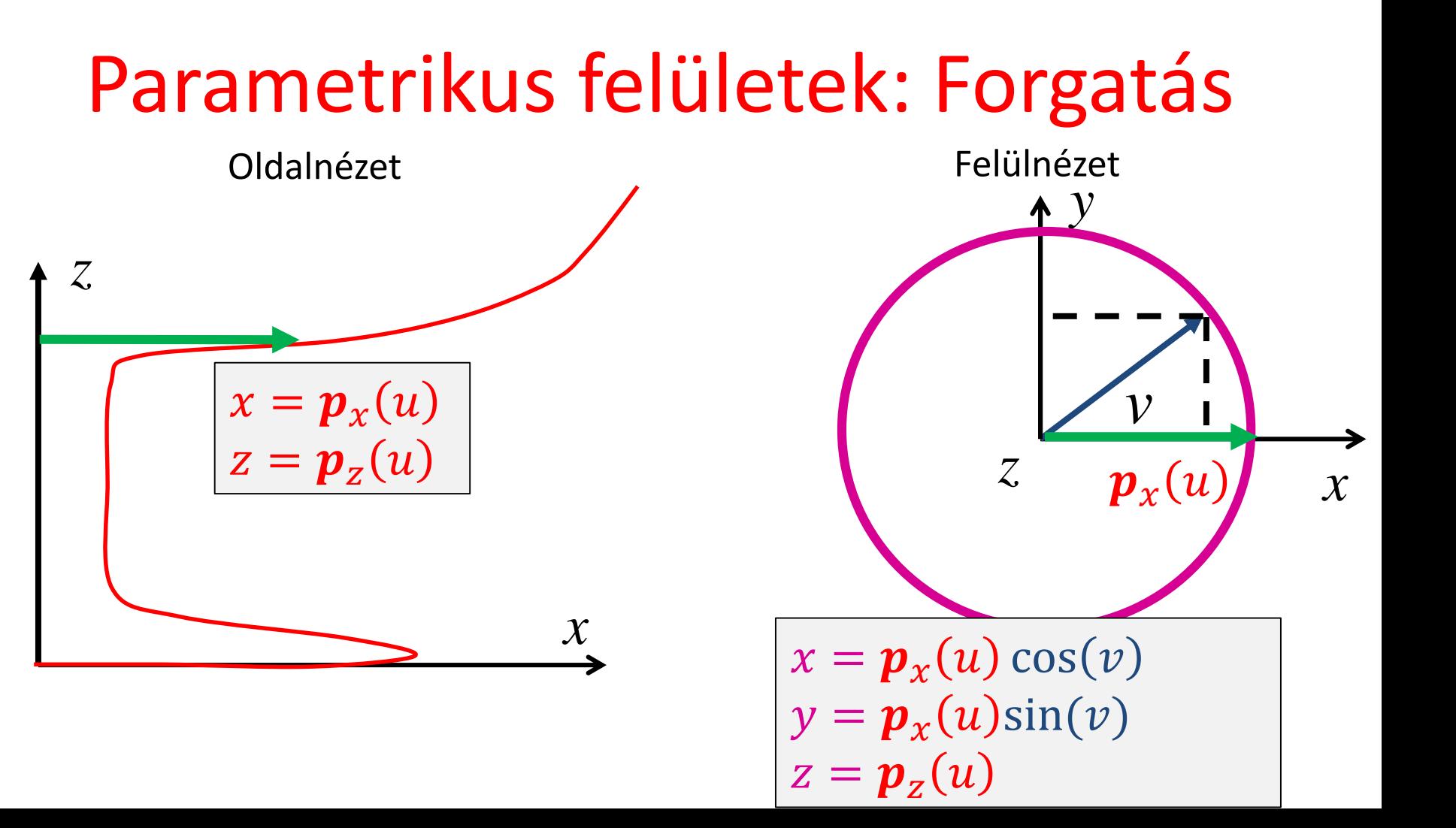

### Forgatás

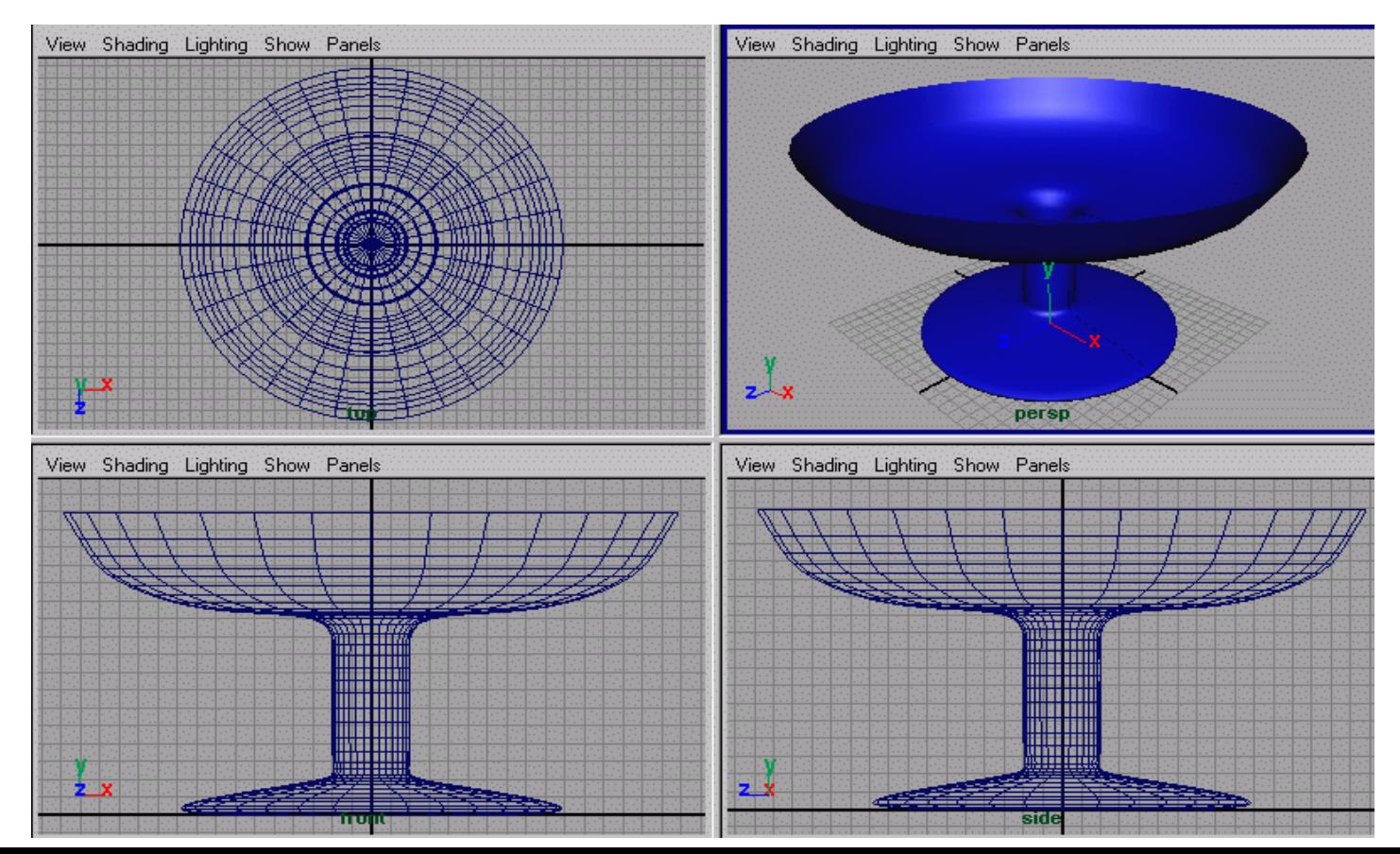

### Henger

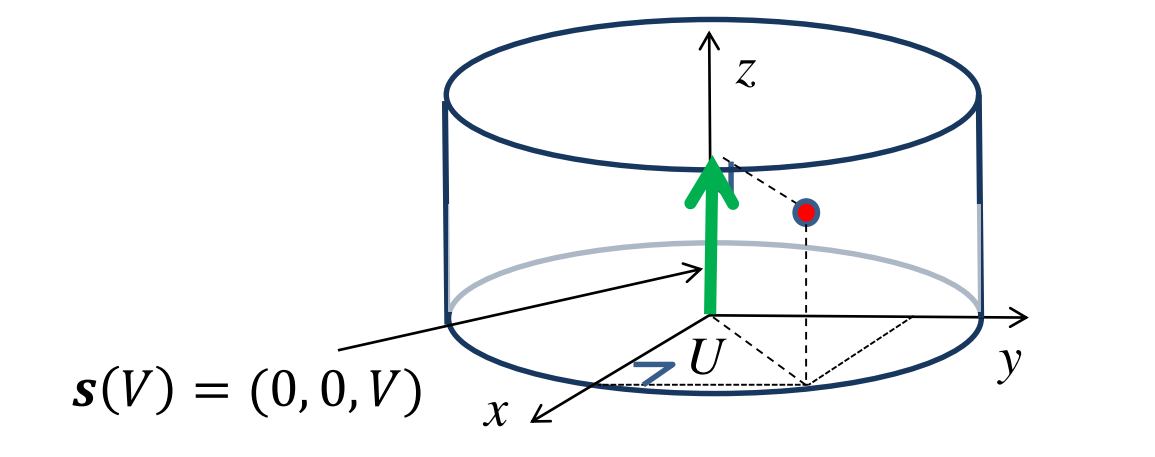

$$
x(U, V) = r\cos(U)
$$
  
y(U, V) = r\sin(U)  
z(U, V) = V  
U \in [0, 2\pi], V \in [0, h]

 $\bm{b}(U) = (r \cos(U), r \sin(U), 0)$ 

### (egyköpenyű) Hiperboloid

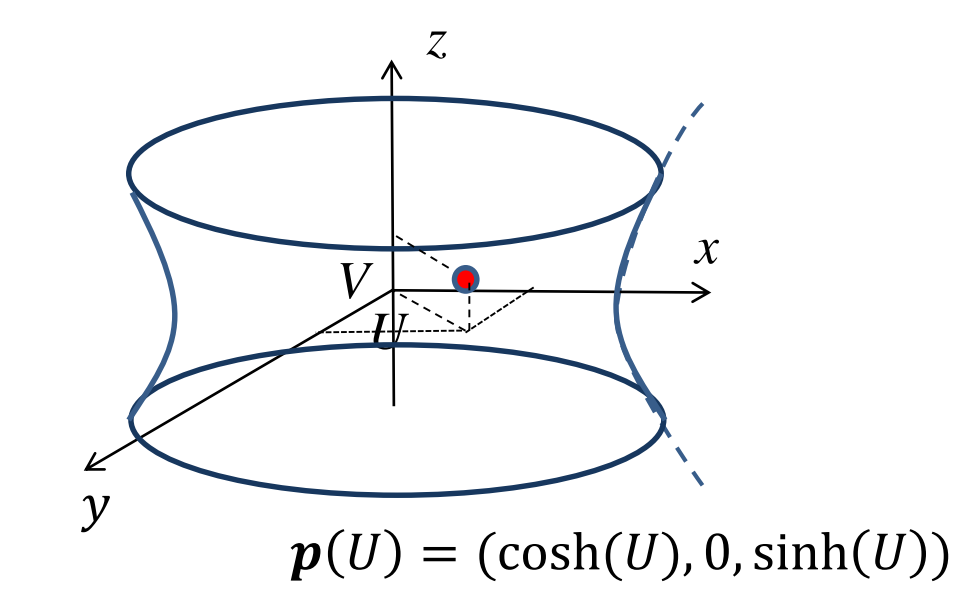

$$
x(U, V) = \cosh(U)\cos(V)
$$
  
y(U, V) = \cosh(U)\sin(V)  
z(U, V) = \sinh(U)  
V \in [0, 2\pi], U \in [-h/2, h/2]

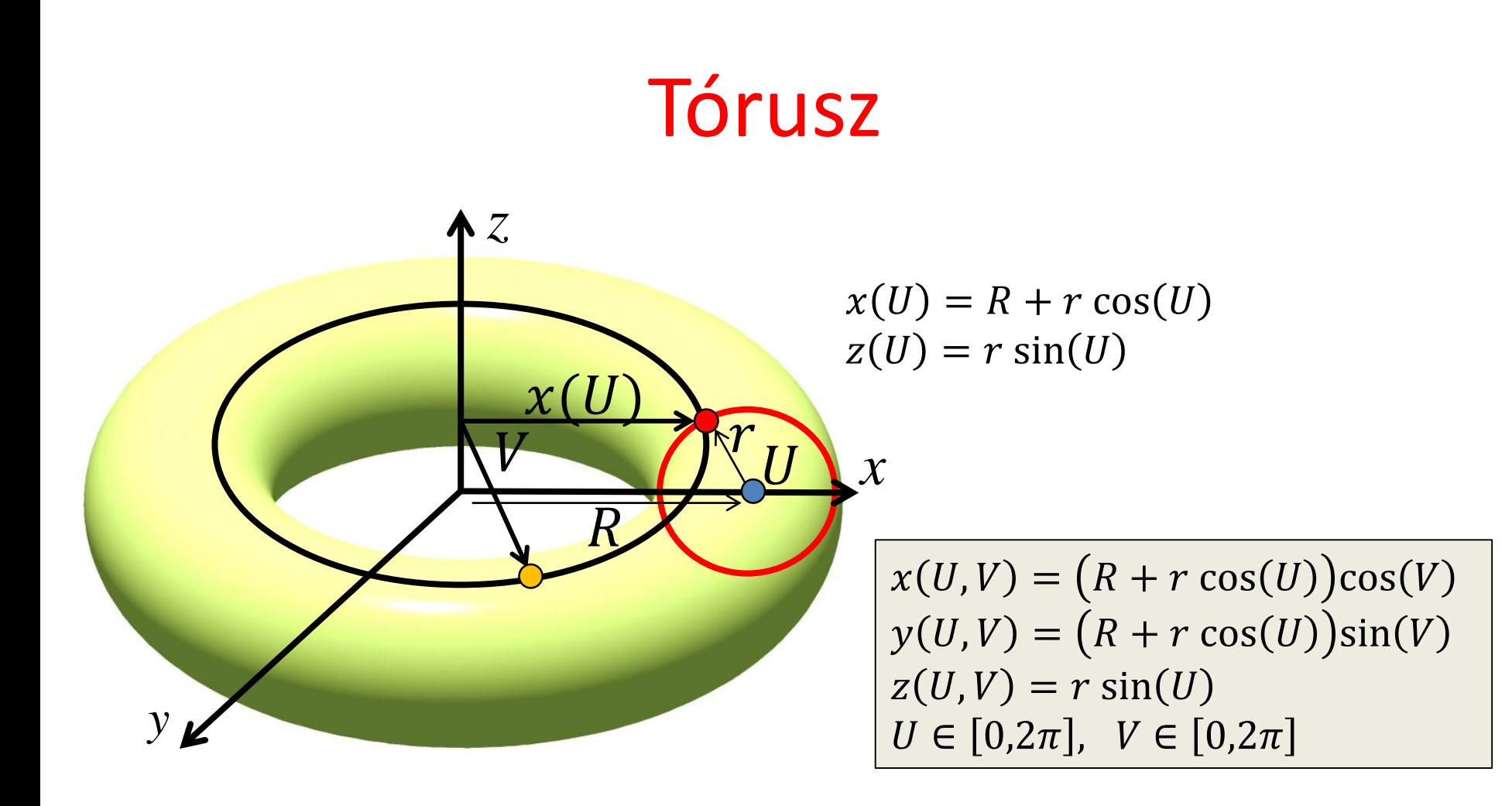

### Szabadformájú felület

Definíció kontroll pontokkal:

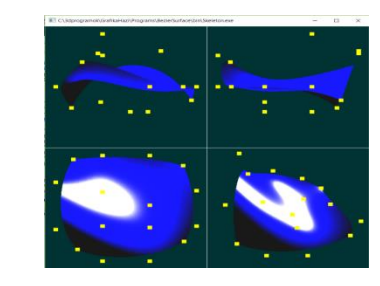

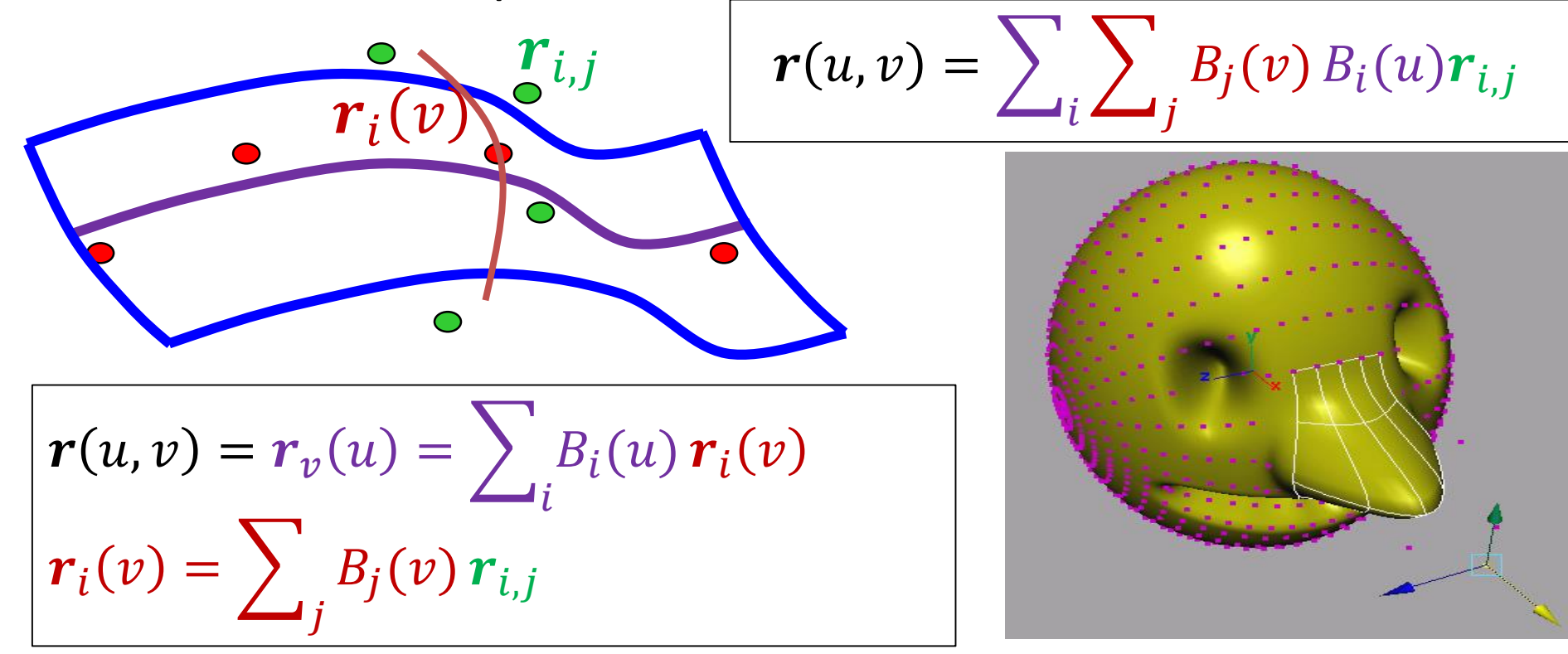

#### Poligonháló finomítása

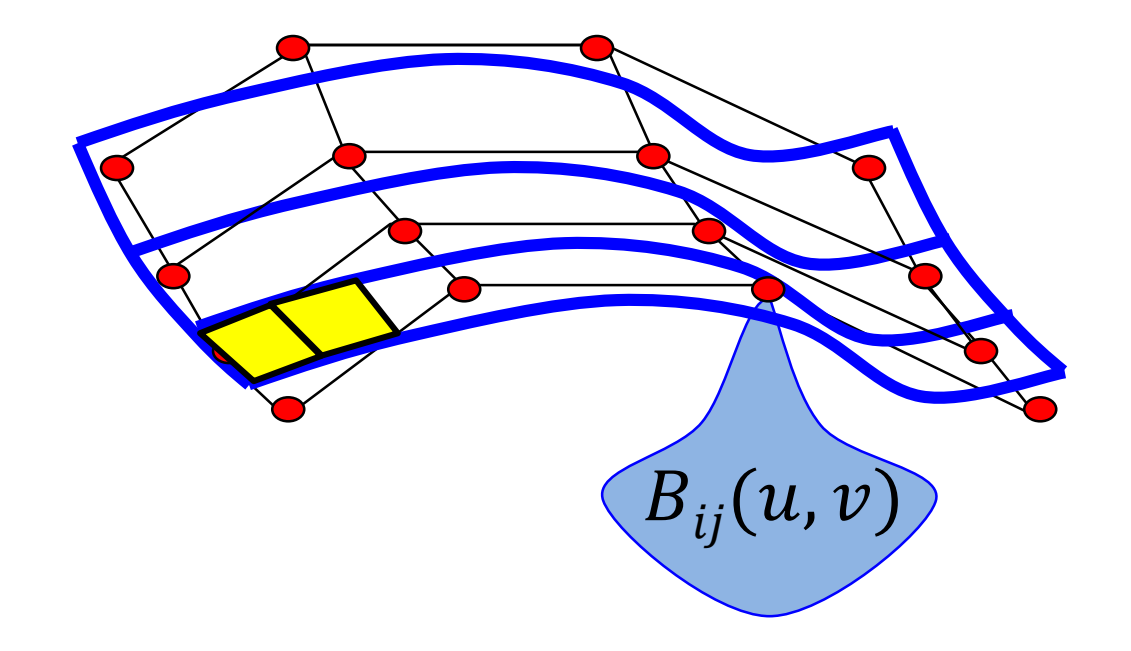

#### Subdivision görbék

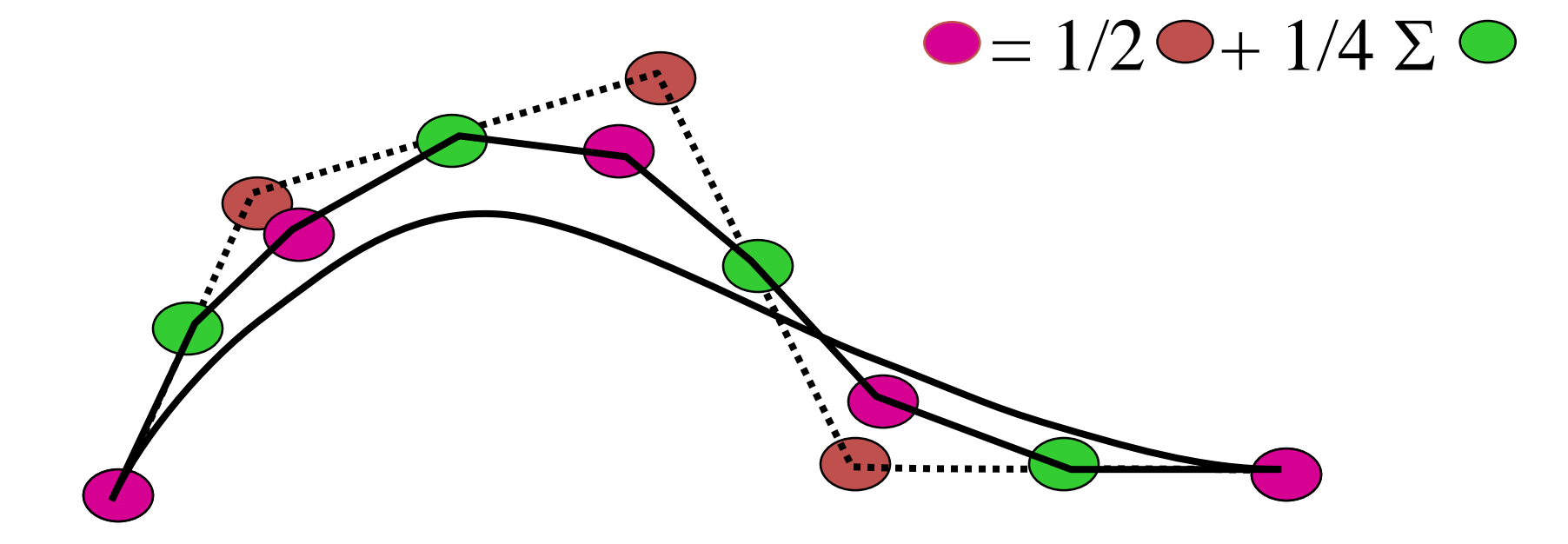

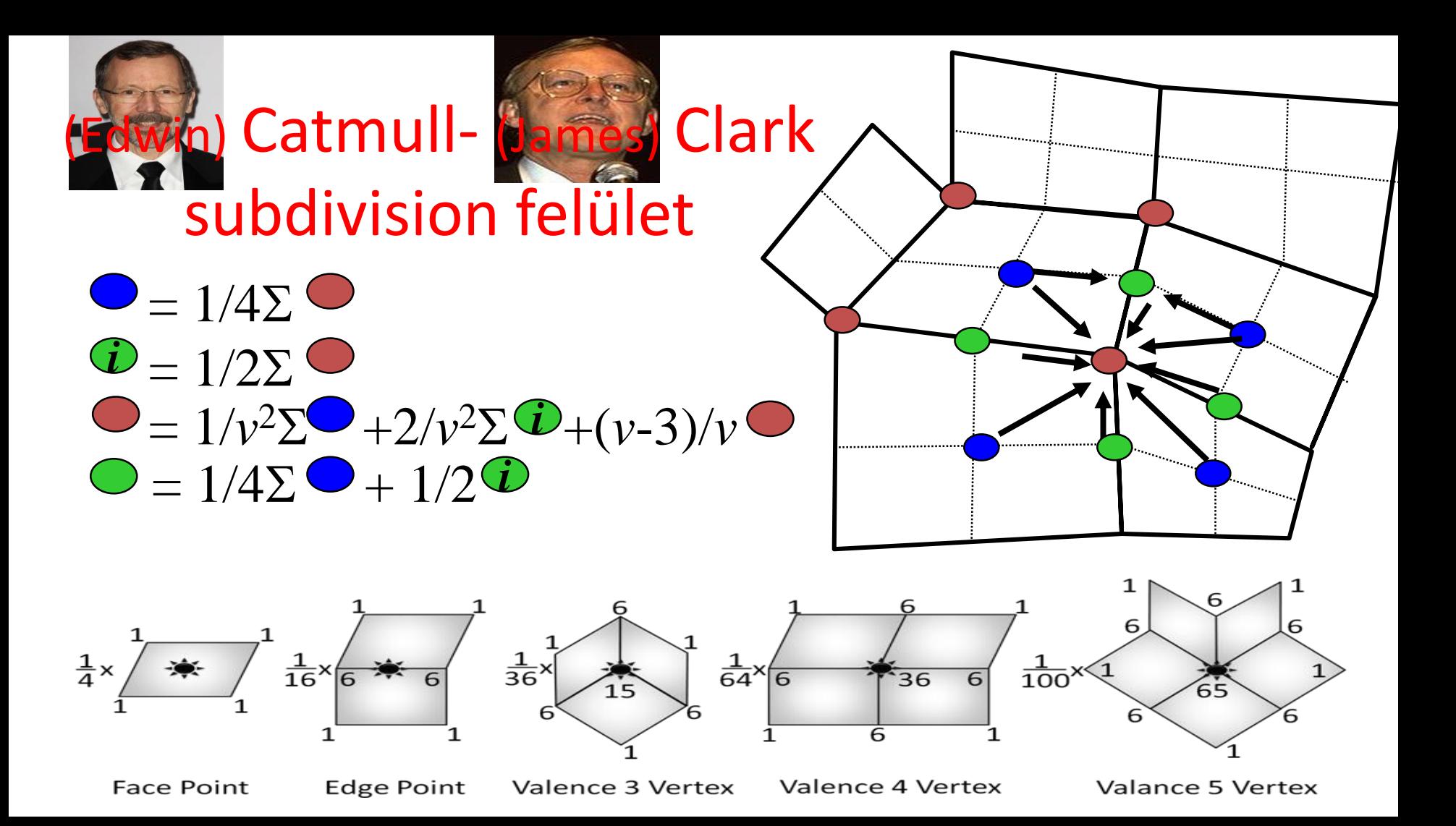

### Durva poligon modell

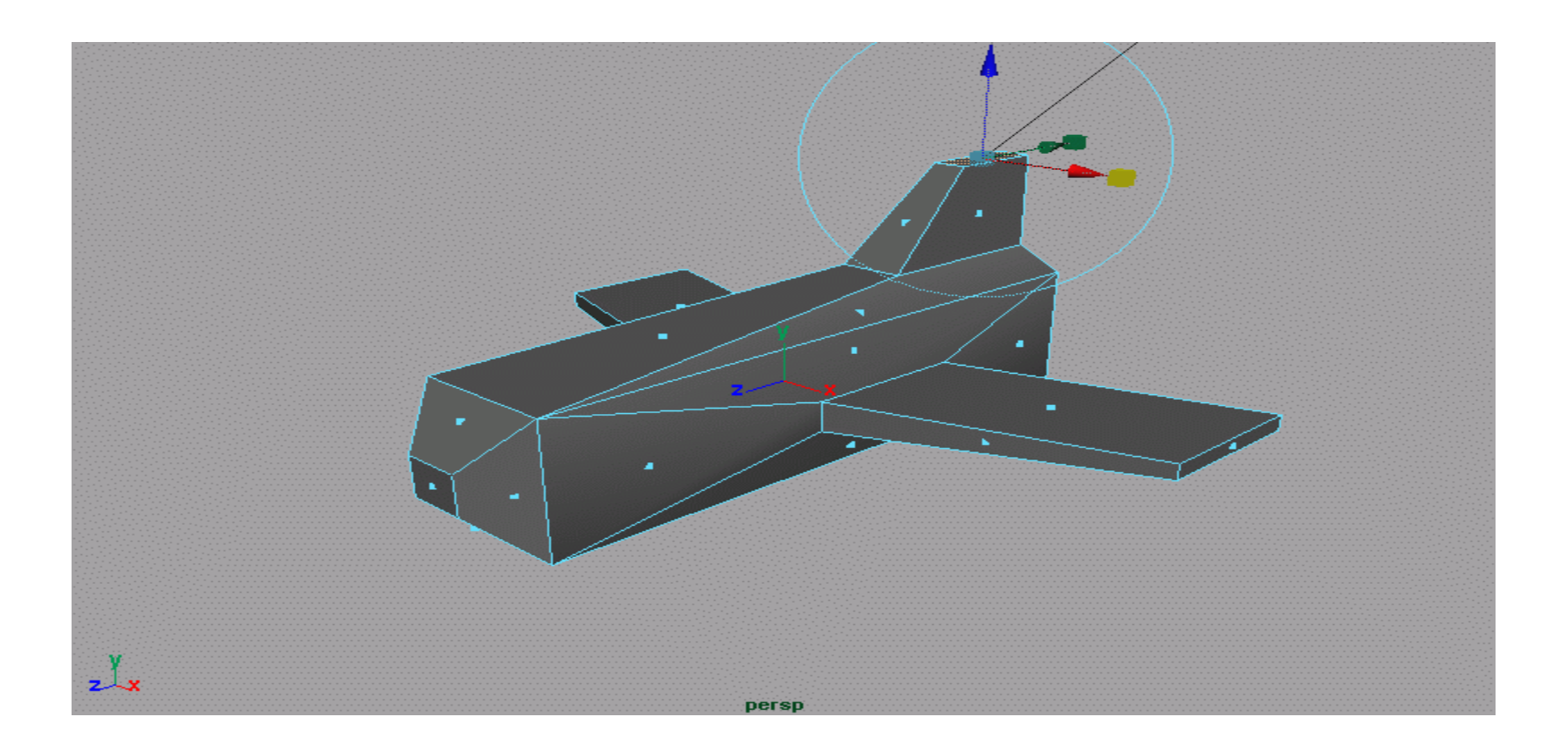

### Subdivision 1

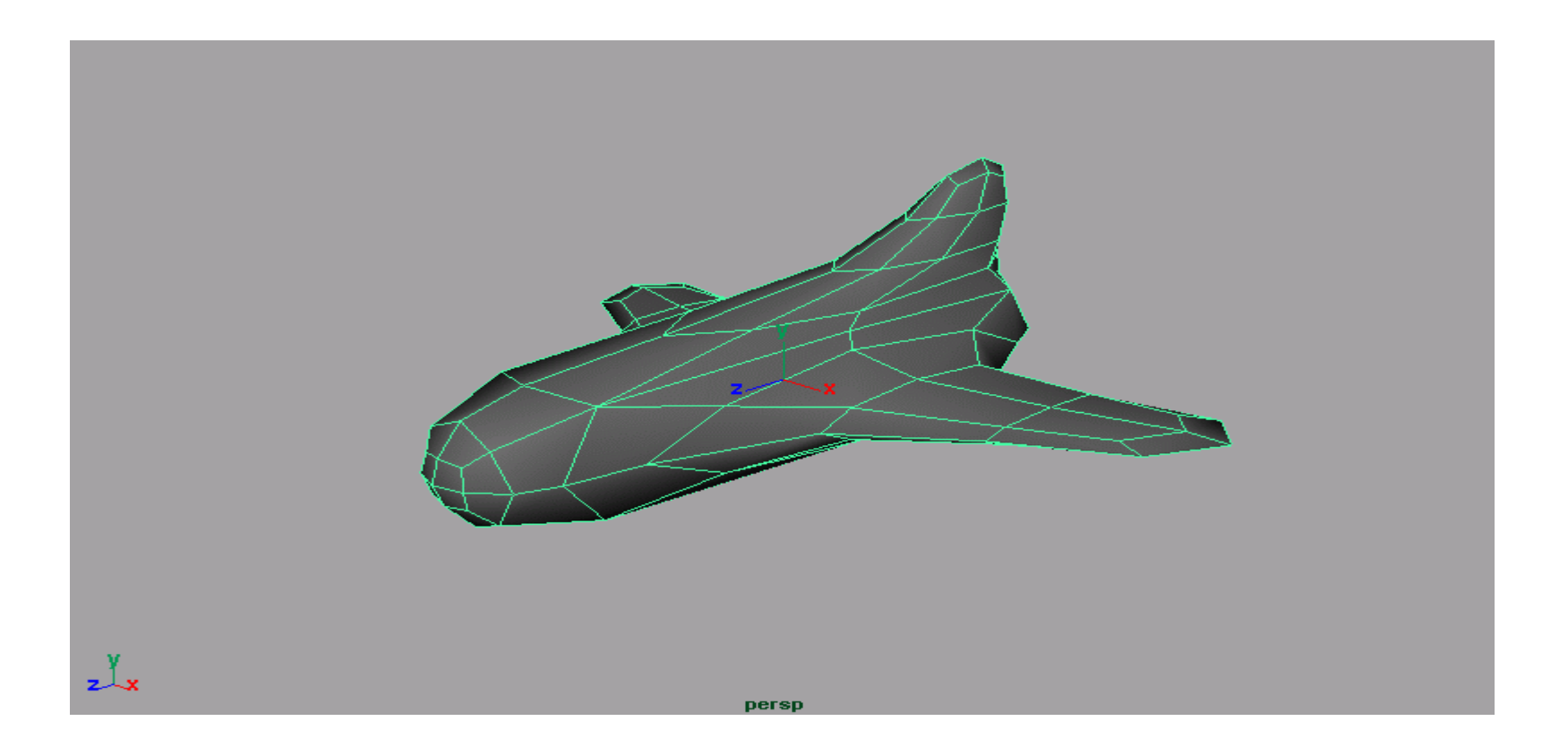

#### Subdivision 2

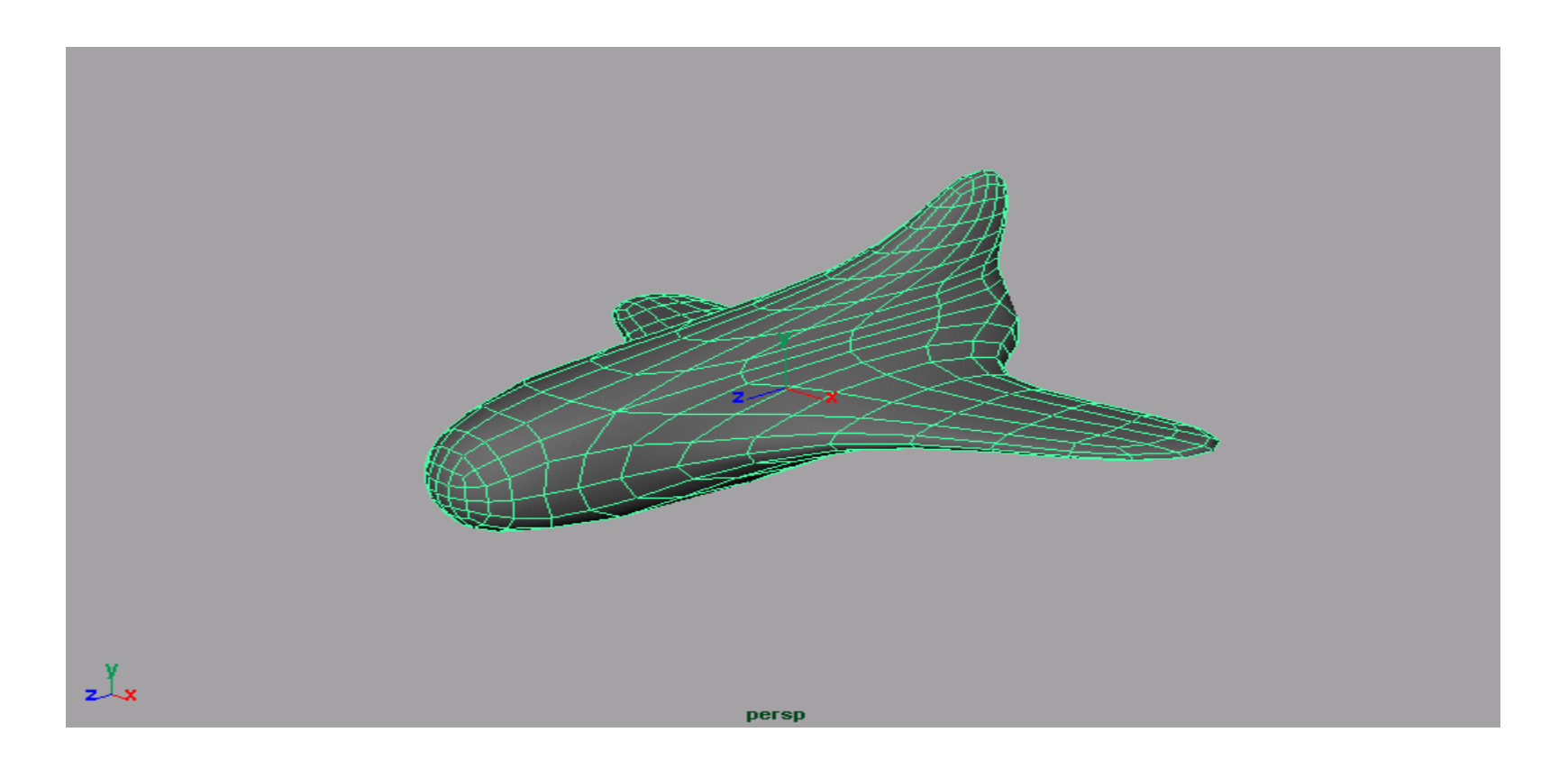

# B-rep: határfelületek megadása

• Test = érvényes (létrehozható): ne legyenek alacsonyabb dimenziós elfajuló részek: minden határpont környezetében kell belső pontnak is lennie.

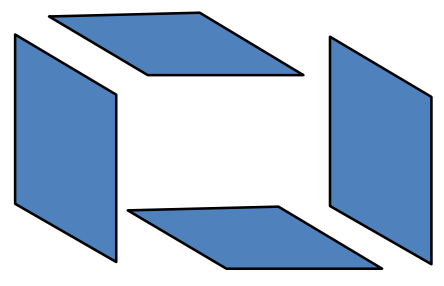

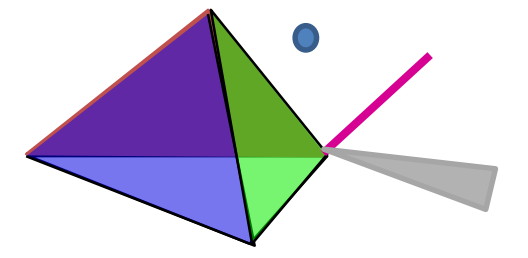

- Topológiai érvényesség:
	- Élek (2,3,…) csúcspontban találkoznak
	- Egy él két lapot választ el, és nem metsz élt
	- Egy lapot él és csúcs sorozat határol
	- A felület nem metszi saját magát
	- **Euler-Poincaré tétel**:

$$
csúcs - él + lap = 2(db-lyuk)
$$

#### (Leonhard) Euler operátorok

• Lap kihúzás

• Lap felvágás

- Él törlés
- Csúcs szétvágás

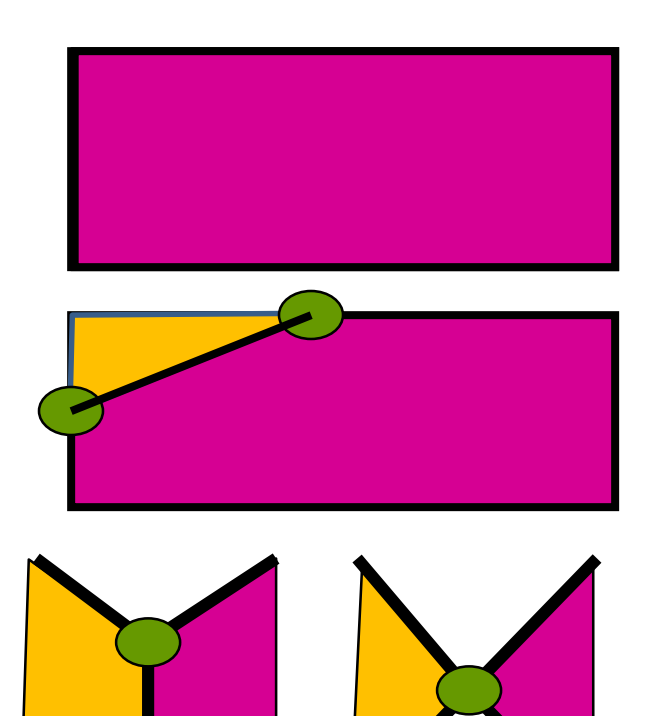

- Csúcsok Lapok Élek
	- $+4$   $+4 = +8$

 $+2$   $+1$  =  $+3$ 

 $-1$  0 =  $-1$  $+1$  0 =  $+1$ 

### Kezdet: érvényes téglatest

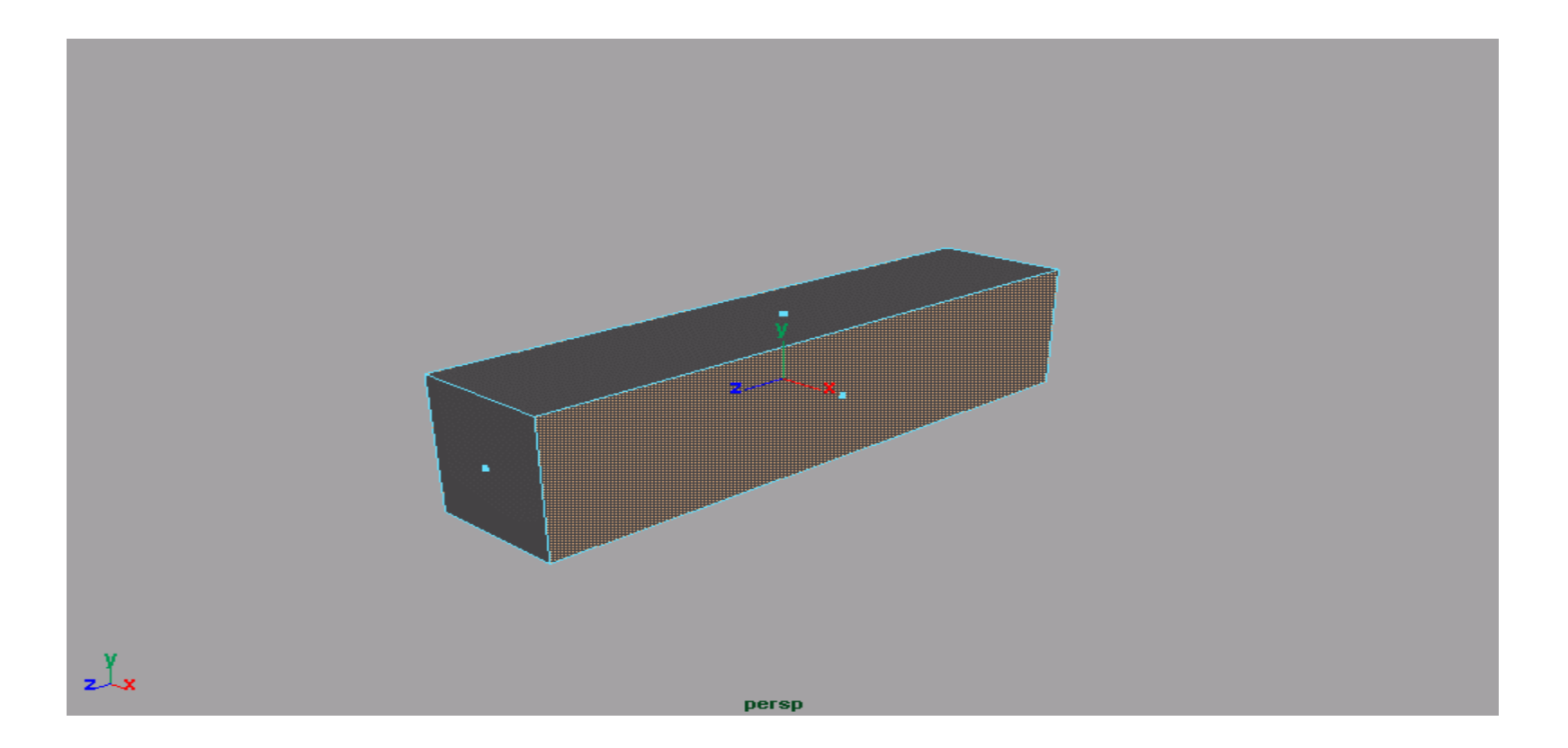

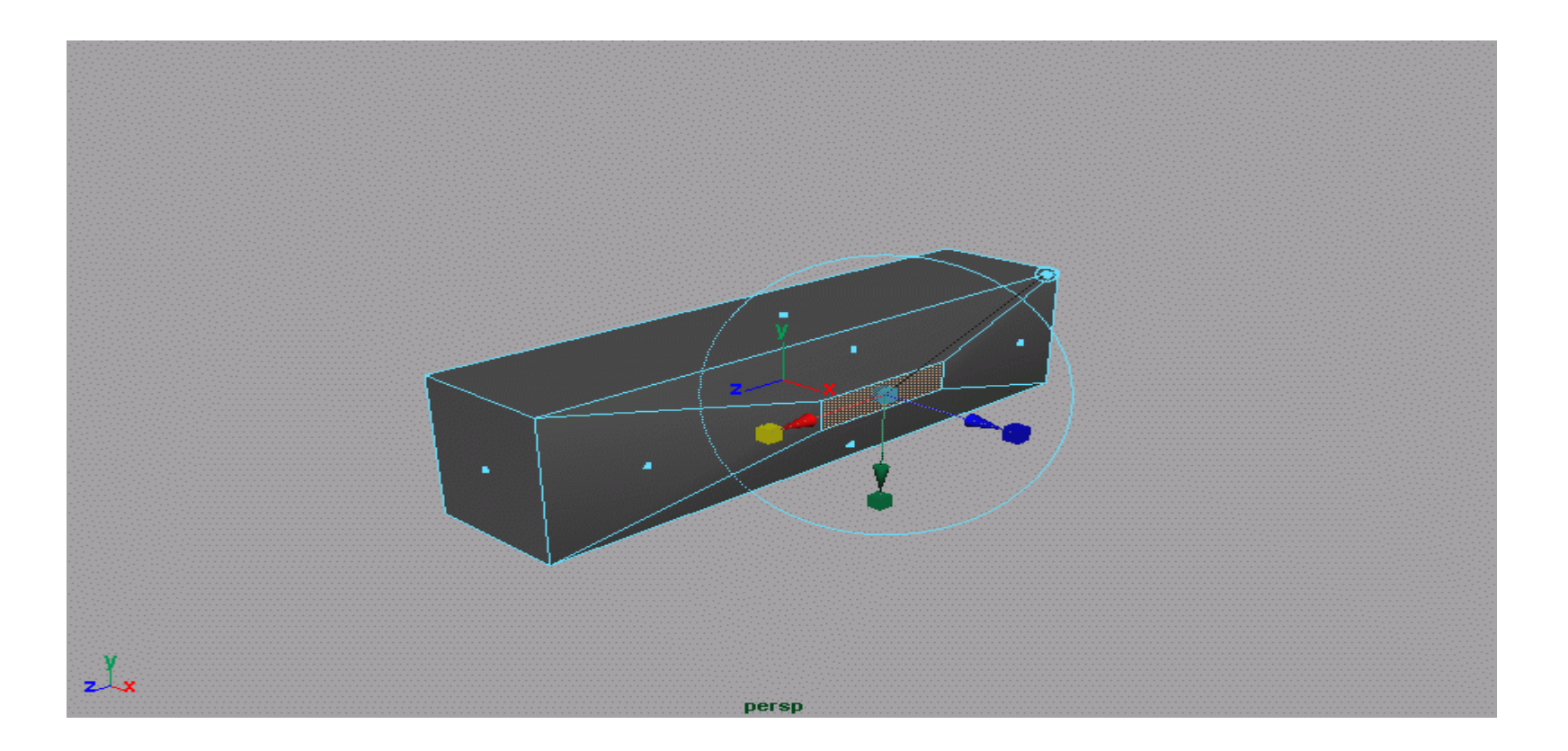

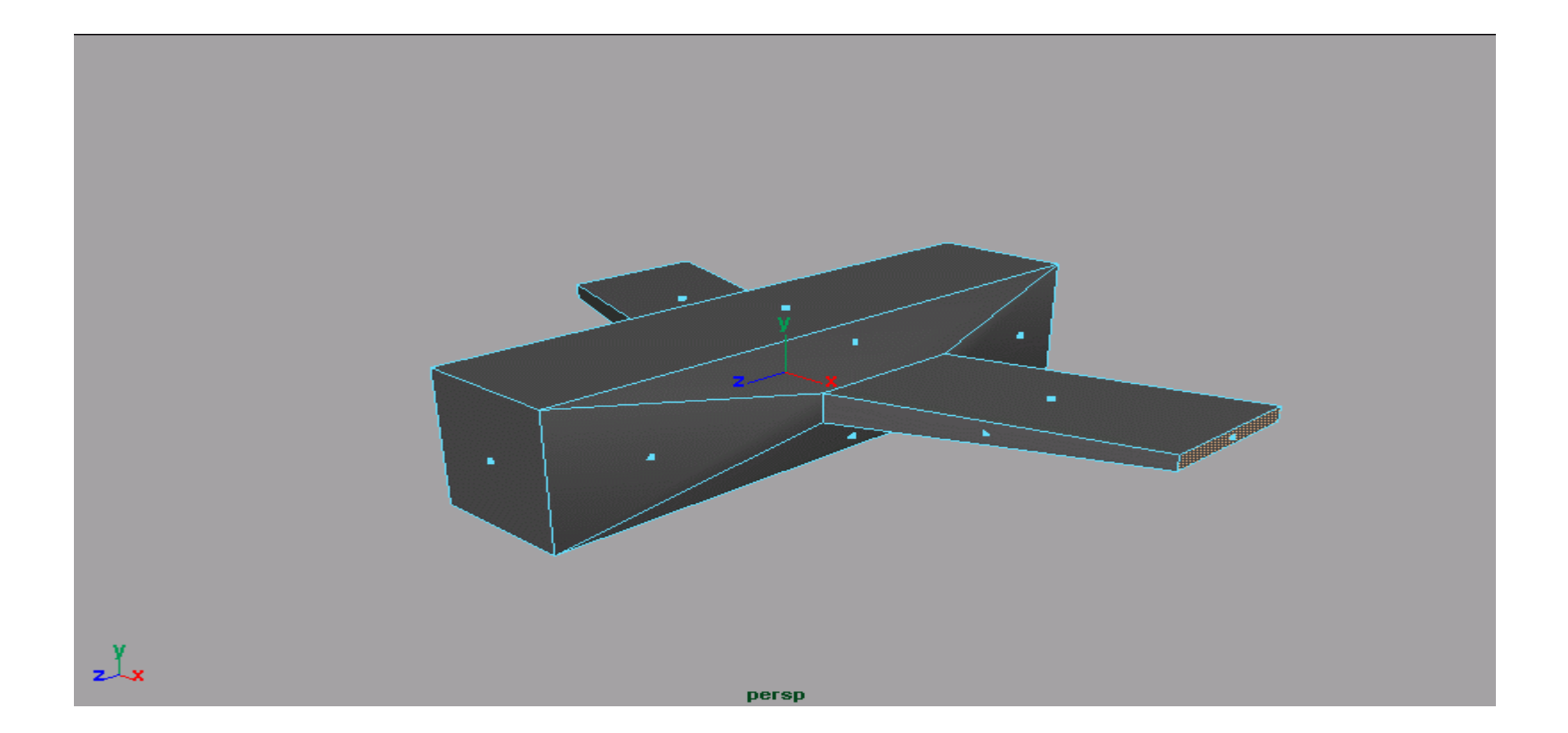

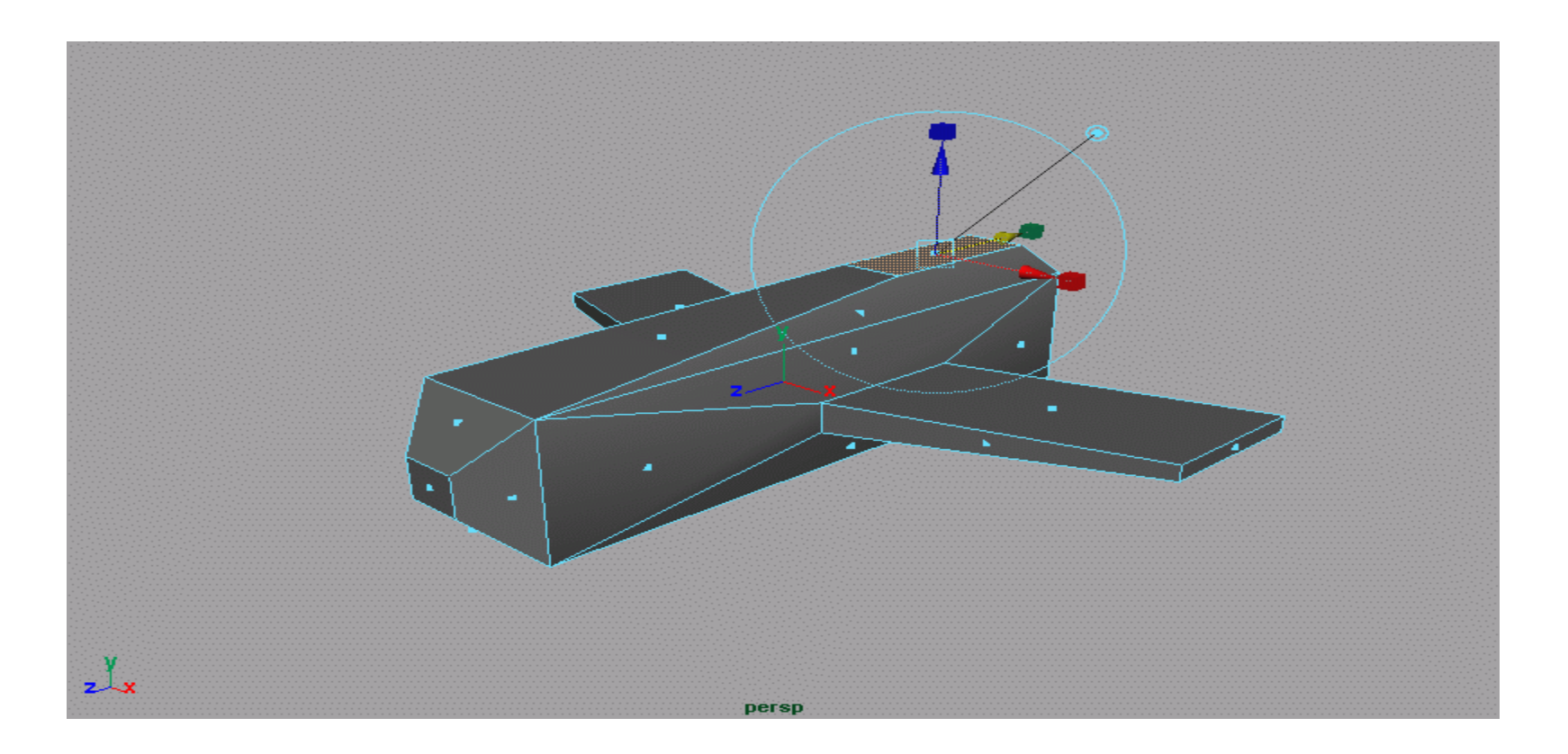

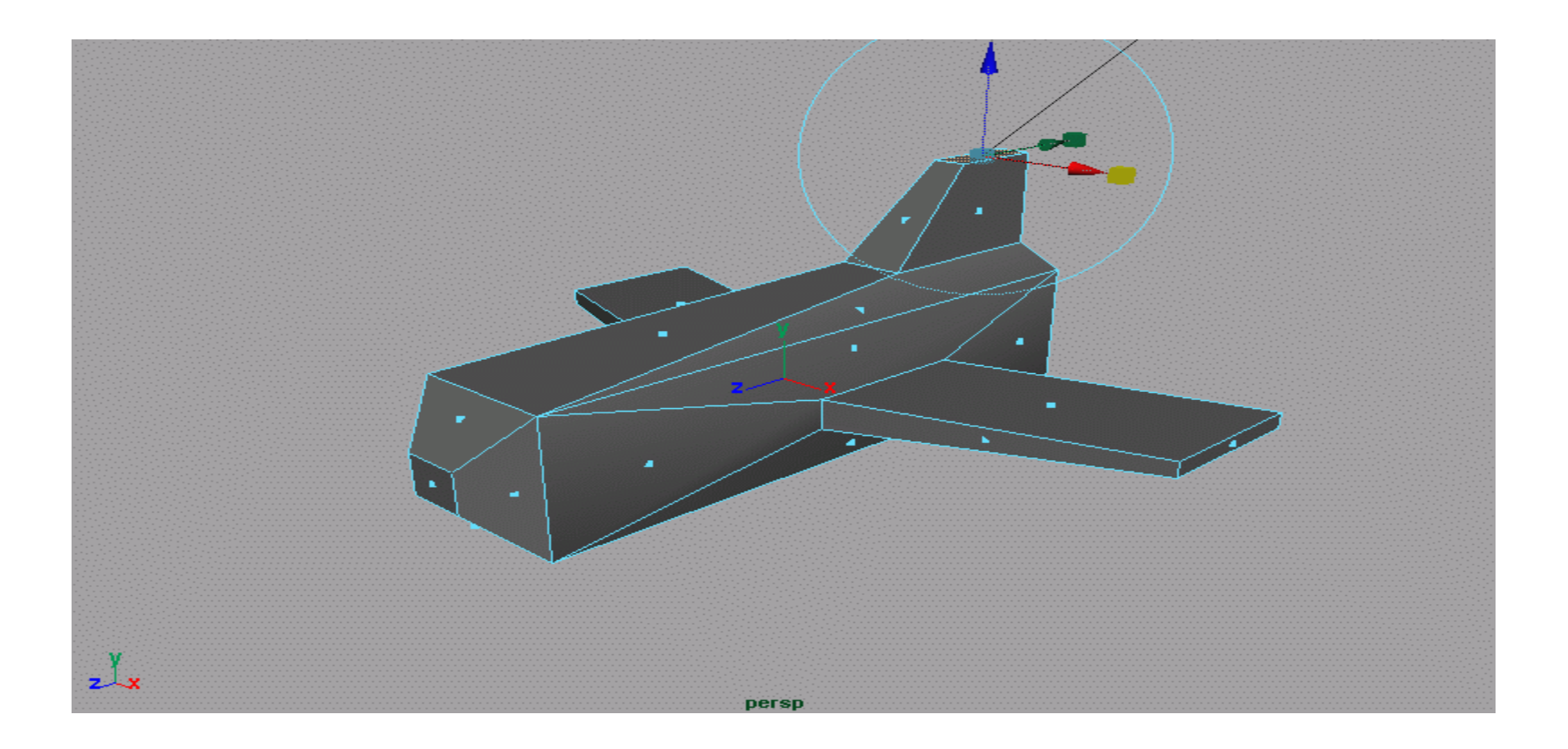

### Subdivision simítás

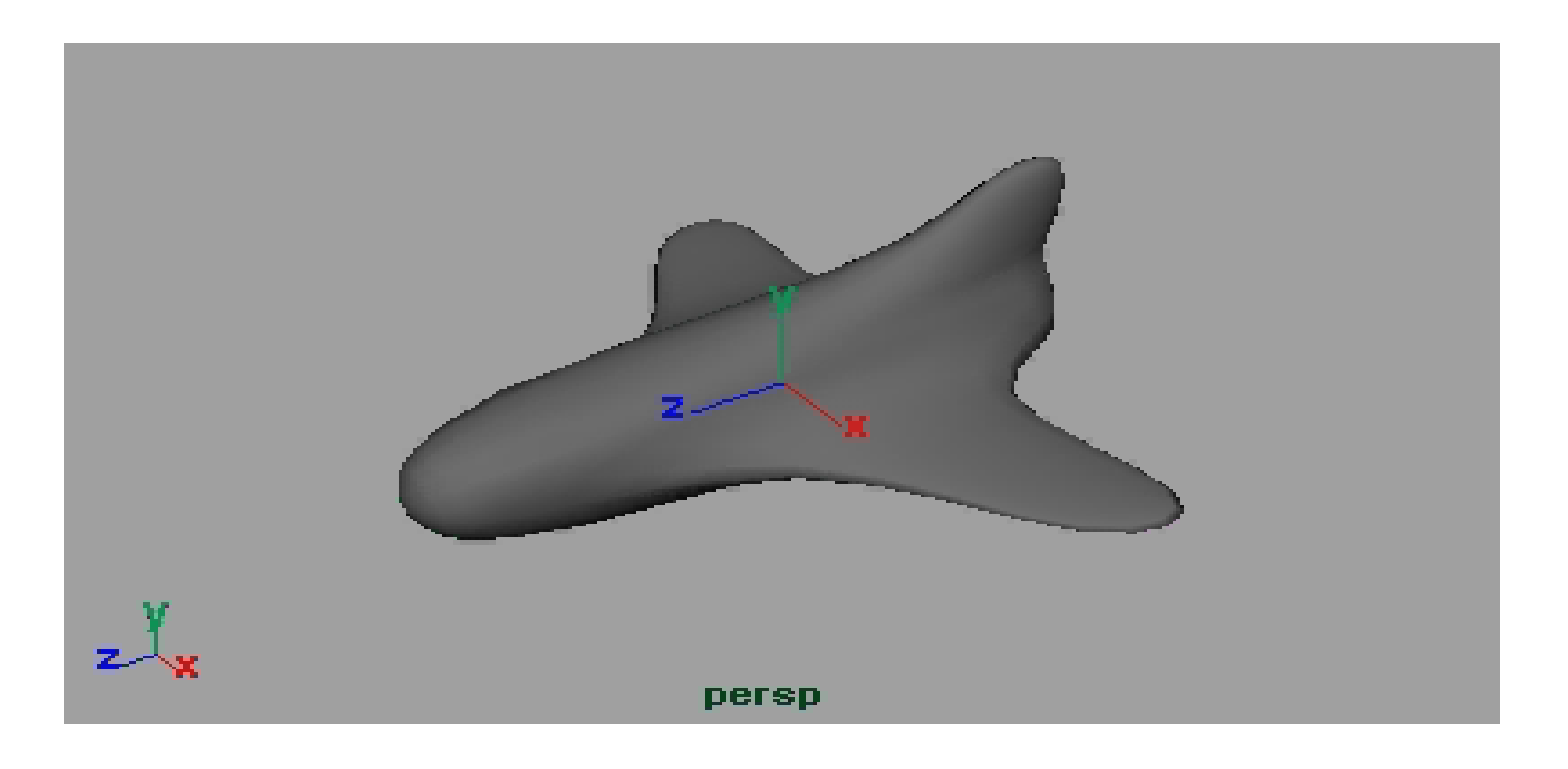

### Felület modellezés

- Explicit = magasságmező ritkán használható
- Implicit: geometriai definíció vektoralgebrai fordítása – Implicit felület normálvektor = gradiens
- Paraméteres: paraméteres görbékre vagy a súlypont analógiára vezetjük vissza
	- Paraméteres felület normálvektora = parciális deriváltak vektoriális szorzata
- Felosztott: háromszögháló